# PHA 3203 Engenharia Civil e Meio Ambiente

AULA 10 FUNDAMENTOS DE AVALIAÇÃO DE IMPACTO AMBIENTAL LICENCIAMENTO AMBIENTAL

### **Instrumentos da PNMA (controle ambiental)**

- Padrões de Qualidade Ambiental
- Zoneamento Ambiental
- **Avaliação de Impacto Ambiental**
- **Licenciamento Ambiental**
- Incentivo à produção/tecnologia para melhoria da qualidade ambiental
- Áreas Protegidas
- **Art. 9o da Lei 6.938/81** Sistema Nacional de Informações sobre o Meio Ambiente
	- Cadastro Técnico Federal de Atividades e instrumentos de defesa ambiental
	- Sanções para não cumprimento de medidas de preservação ou correção
	- Relatório de Qualidade do Meio Ambiente
	- Prestação de informações sobre Meio Ambiente
	- Cadastro Técnico de atividades poluidoras e utilizadoras de recursos naturais

### **AIA**

• **AIA – Avaliação de Impacto Ambiental** - "é o processo de identificar as consequências futuras de uma **ação** presente ou proposta" (IAIA)

Licenciamento ambiental (EIA/Rima – LP; LI e LO): **projetos de engenharia** (concepção, instalação e operação e até desativação)

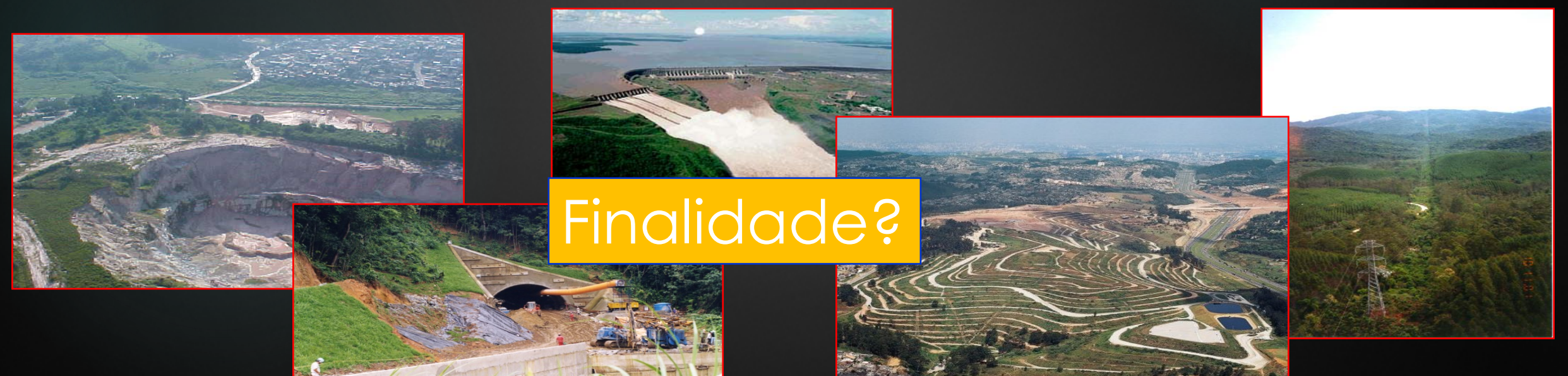

### O que é impacto ambiental?

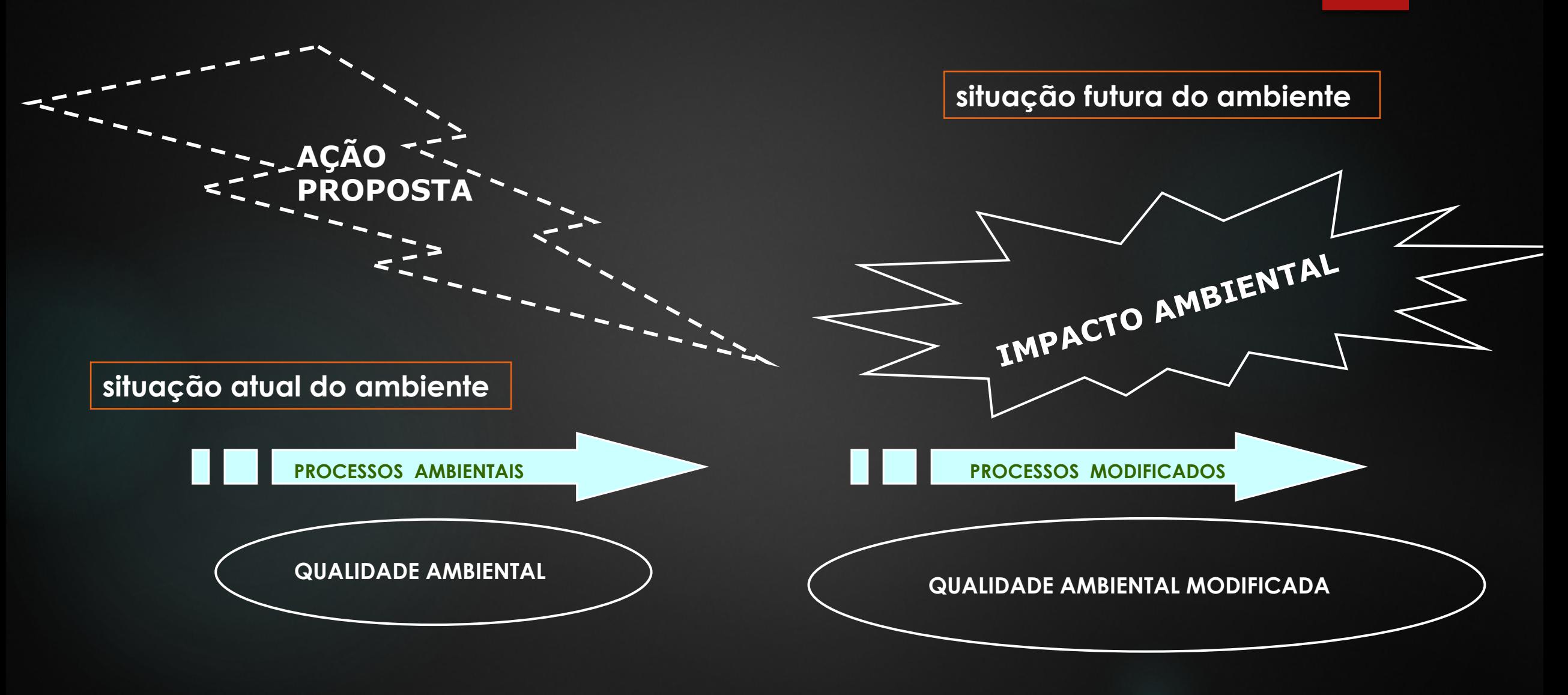

Fonte: material didático professor Luis Cesar

**Tucuruí**

**Tucuruí**

**Início da década de 1980**

**Início da década de 1990**

### Quais os processo ambientais que foram modificados?

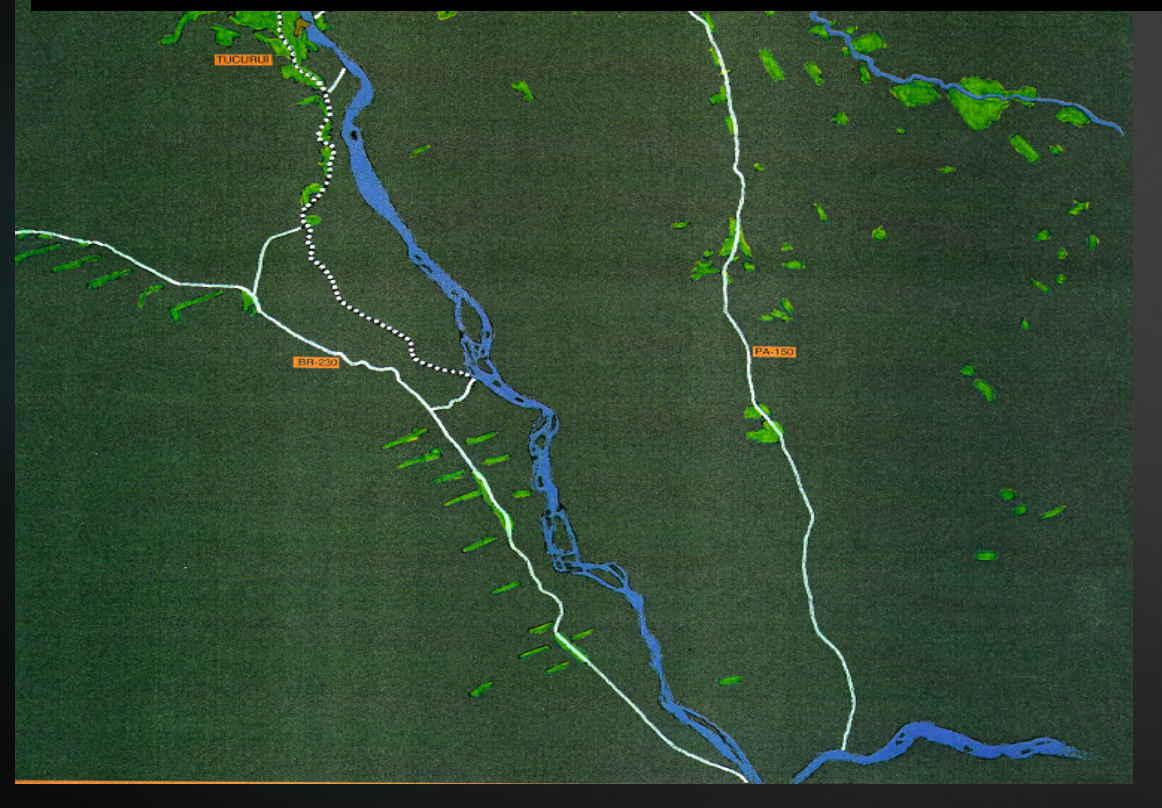

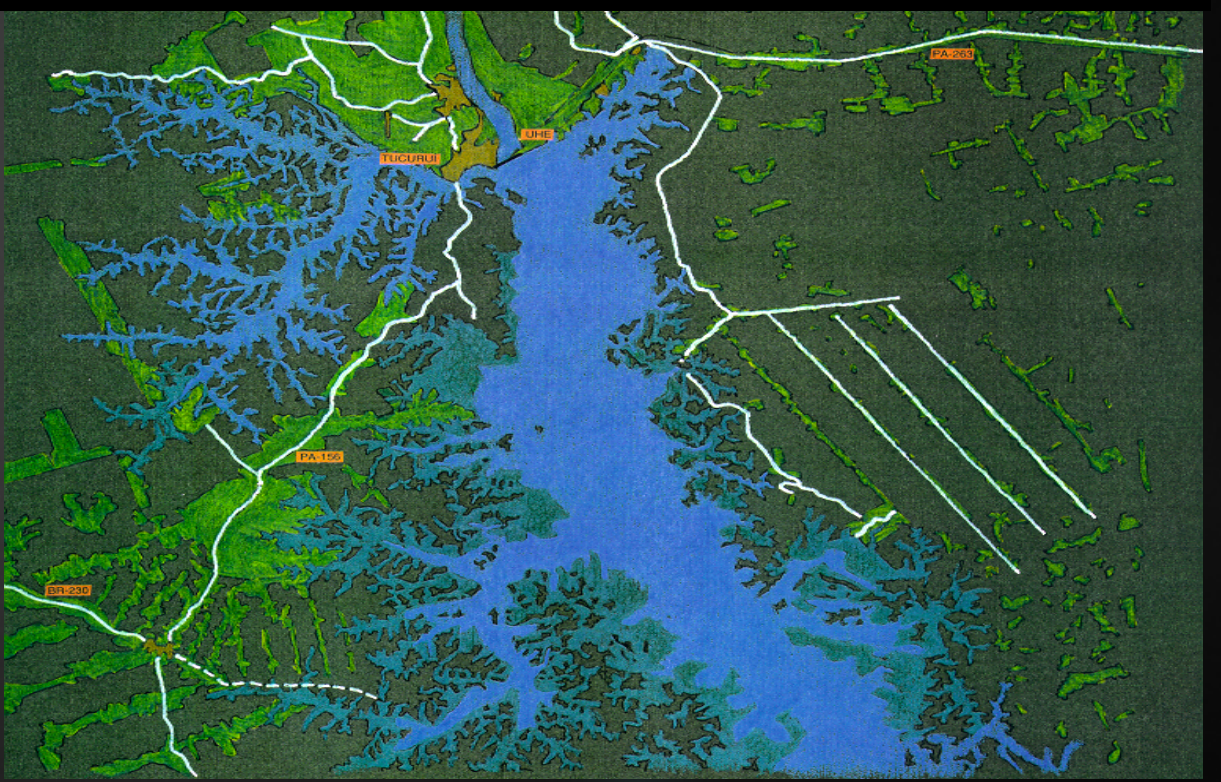

Fonte: material didático professor Luis Cesar

### **O que é AIA?**

"o processo de identificar, prever, avaliar e mitigar os efeitos relevantes de ordem biofísica, social ou outros de projetos ou atividades antes que decisões importantes sejam tomadas" (IAIA, 1996)

• **AIA – Avaliação de impacto ambiental** - "é o processo de identificar as consequências futuras de uma **ação** presente ou proposta" (IAIA)

### **Mas como surgiu a AIA?**

### AIA – breve linha do tempo

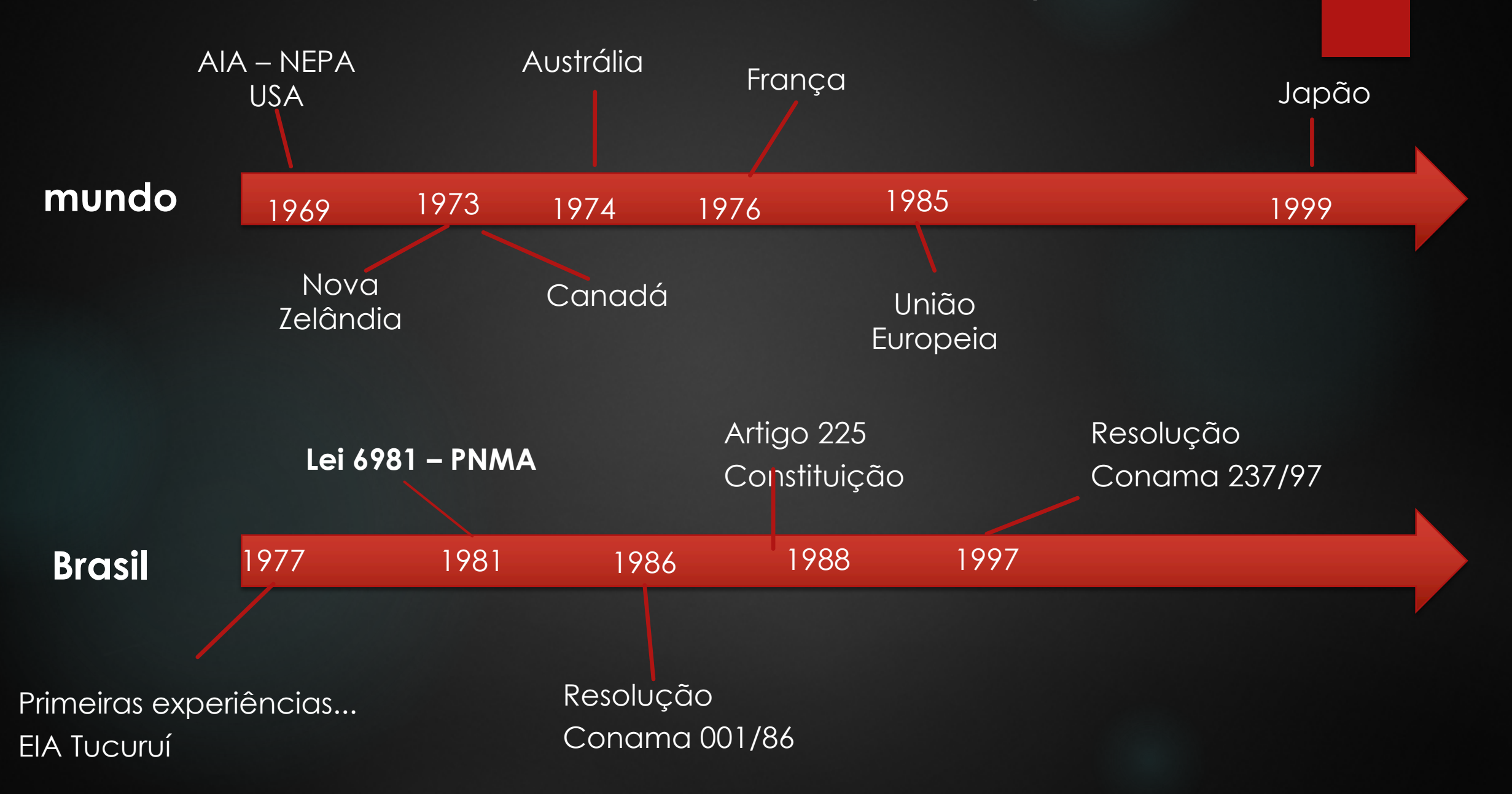

#### **Importância da AIA**

• 1969 – o Congresso dos EUA aprovou a lei *National Environmental Policy Act* – NEPA, instituindo a AIA, como resposta à pressão da sociedade e de grupos ambientalistas.

**AIA – instrumento de política ambiental adotado em países, organizações internacionais e entidades privadas – incorporação pioneira da variável ambiental nos processos decisórios**

**AIA:** dos 193 países membro das Nações Unidas, **191** apresentam legislação nacional para AIA ou assinaram algum tipo de instrumento jurídico internacional que remete ao seu uso ( Morgan, 2011)

**AIA – difundida mundialmente, é um dos instrumentos de planejamento ambiental mais empregados!** 

**No Brasil, com a Lei 6938/81, a AIA é incorporada à legislação brasileira**

#### **AIA no Brasil**

Marcos do quadro jurídico-institucional da AIA no país:

- Ø Lei 6938/81 (alterações Lei 7804/89 e Lei 8028/90)
- Ø Decreto-lei 88.351/83 (substituído pelo Decreto-lei 99.274/90)
- Ø Resolução Conama 001/86
- Ø Resolução Conama 237/97
- Ø Resolução SMA 42/94 (No Estado de São Paulo)
- Ø Resolução SMA 54/2004 (No Estado de São Paulo)

Decreto nº 47.400 de 2002, que trata da validade das licenças Ø Muitas outras mais....

#### **AIA no Brasil**

Marcos do quadro jurídico-institucional da AIA no país:

- Ø Resolução Conama 001/86 estabeleceu:
	- ❖ uma lista de atividades sujeitas a AIA como critério de licenciamento ambiental
	- $\cdot$  as diretrizes gerais para preparação do EIA
	- v os conteúdos mínimos do EIA e do Rima

 $\bullet$ .

❖ a acessibilidade pública do Rima e a possibilidade do público participar do processo

Obs.: regulamenta ações governamentais e privadas

### avaliação de impacto ambiental

Quais os papéis da AIA?

Como se estrutura a AIA?

Em que casos deve ser aplicada?

#### **O processo de AIA**

## **Quais os papéis da AIA?**

Sánchez (1993) - 4 papéis, como instrumento de política pública: v de ajuda à decisão ◆ de concepção de projeto e planejamento ❖ de negociação social

❖ de gestão ambiental

### **O processo de AIA**

### **Como se estrutura a AIA?**

### **AIA e Licenciamento Ambiental**

#### **ETAPAS DE LICENCIAMENTO AMBIENTAL**

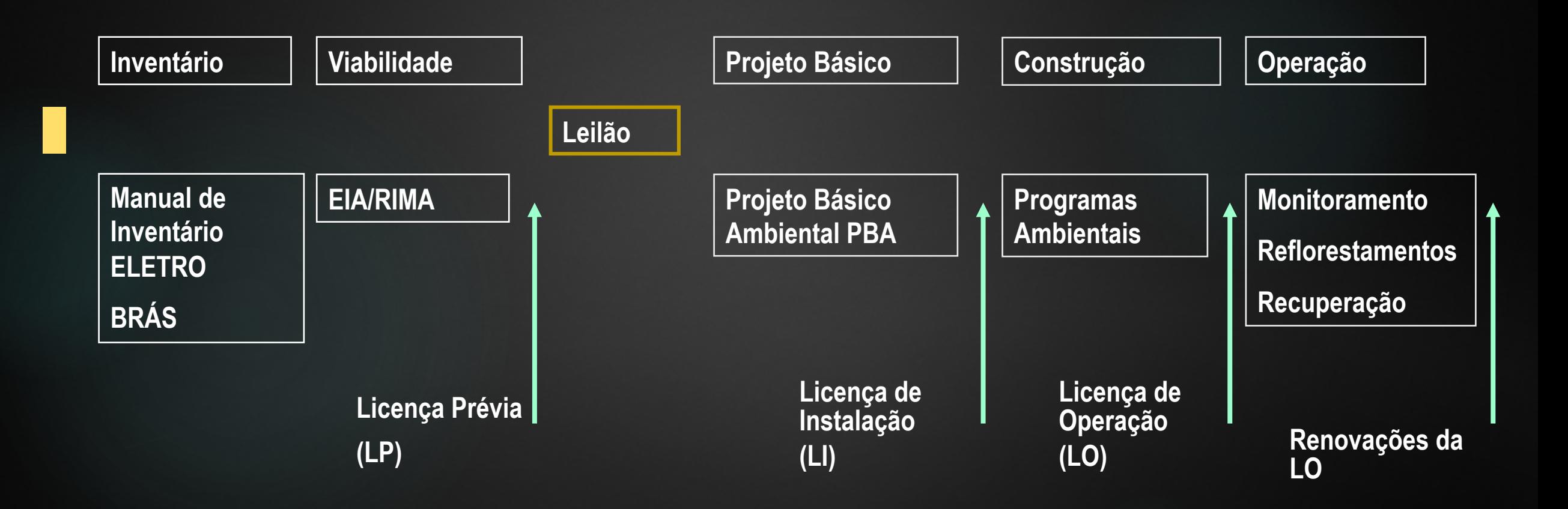

Fonte: material didático professor Luis Cesar

#### **Fases do Licenciamento**

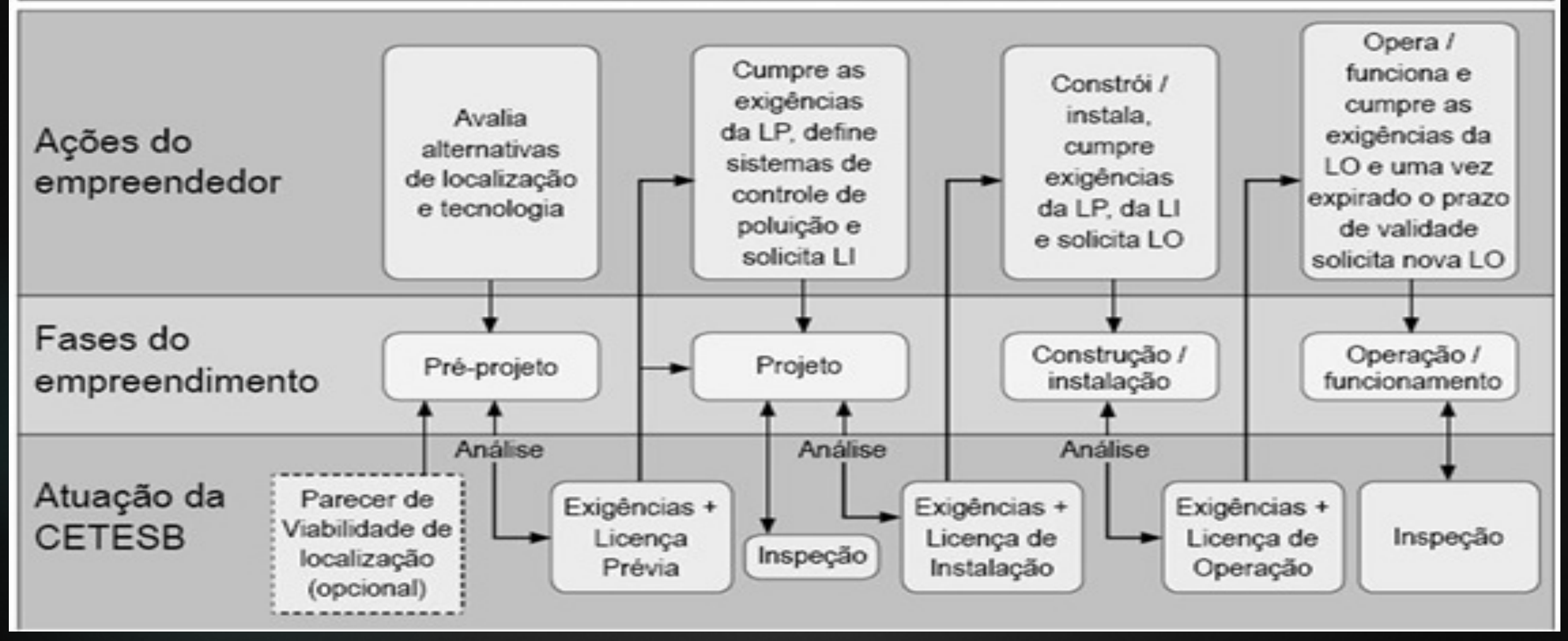

http://licenciamento.cetesb.sp.gov.br/cetesb/fases.asp

### Processo de Licenciamento

- ▶ Resolução CONAMA nº 237/1997;
- ▶ O processo de licenciamento é realizado em três etapas:
	- ▶ Licença Prévia (LP) aprova a localização e concepção do projeto.
	- u Licença de Instalação (LI) autoriza a instalação da atividade ou empreendimento.
	- ▶ Licença de Operação (LO) autoriza a operação da atividade ou empreendimento.
- ▶ O EIA/RIMA pode ser uma exigência para o processo de licenciamento.

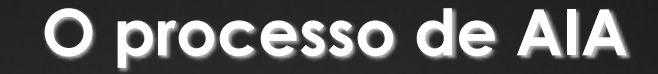

### **Em que casos deve ser aplicada?**

### Resolução CONAMA n° 01/1986

- u **Atividades com potencial de causar impactos significativos ao meio ambiente deverão elaborar o EIA:**
	- Estradas de rodagem com 2 ou mais faixas;
	- Ferrovias;
	- Portos e terminais de minério, petróleo e produtos químicos;
	- $\blacktriangleright$  Aeroportos;
	- Oleodutos, gasodutos, minerodutos, troncos coletores e emissários de esgotos sanitários;
	- Linhas de transmissão de energia elétrica (> 230 kV);
	- u Obras hidráulicas para exploração de recursos hídricos;
	- Extração de combustível fóssil;
	- Extração de minério;
	- u Aterros sanitários, processamento e destino final de resíduos tóxicos;
	- Usina de geração de eletricidade (> 10 MW);
	- Complexo e unidades industriais;
	- Distritos industriais;
	- Exploração econômica de madeira ou lenha;
	- Projetos urbanísticos (> 100 ha), ou em áreas de relevante interesse ambiental;
	- Atividades que utilizem carvão vegetal e derivados;
	- u Projetos agropecuários acima de 1.000 ha, ou menores, caso seja em áreas relevantes do ponto de vista ambiental..

#### O processo de AIA – Etapas Iniciais

#### **A etapa de triagem (***screening***)**

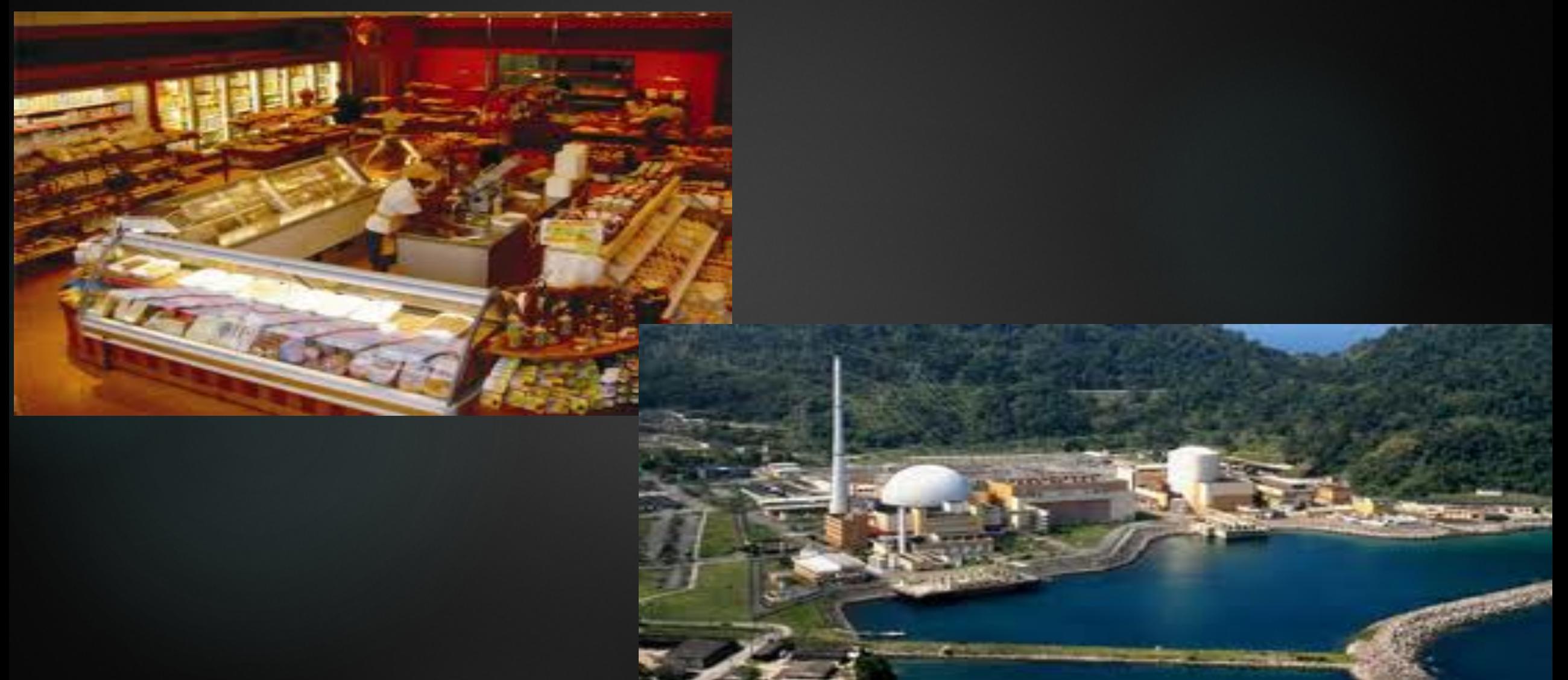

### Processo de AIA

#### Etapa pré-aprovação:

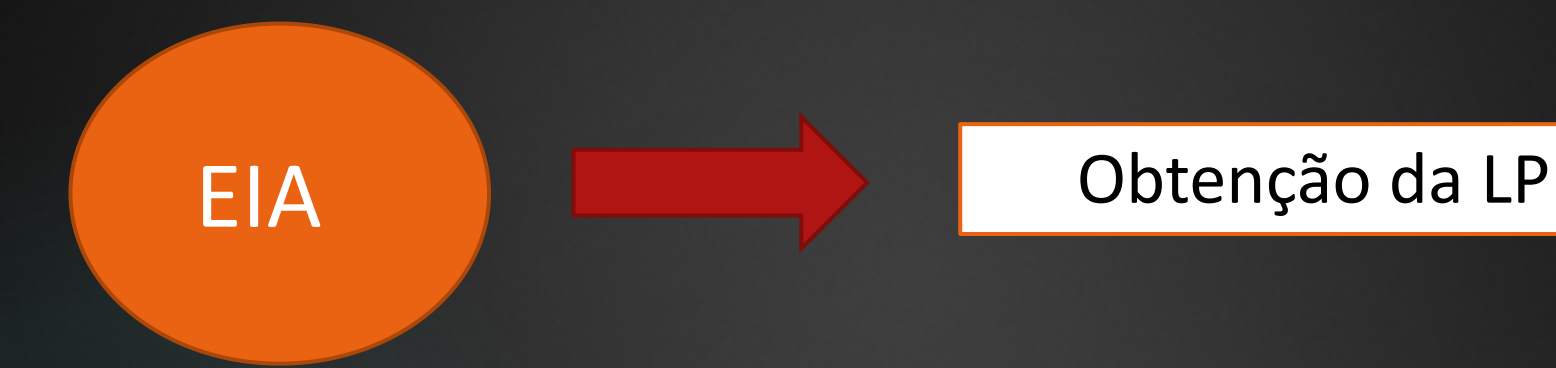

Etapa pós-aprovação:

**Monitoramento** Acompanhamento ambiental Auditoria ambiental

#### Obtenção da LI

#### Obtenção da LO

### Estudo de impacto ambiental

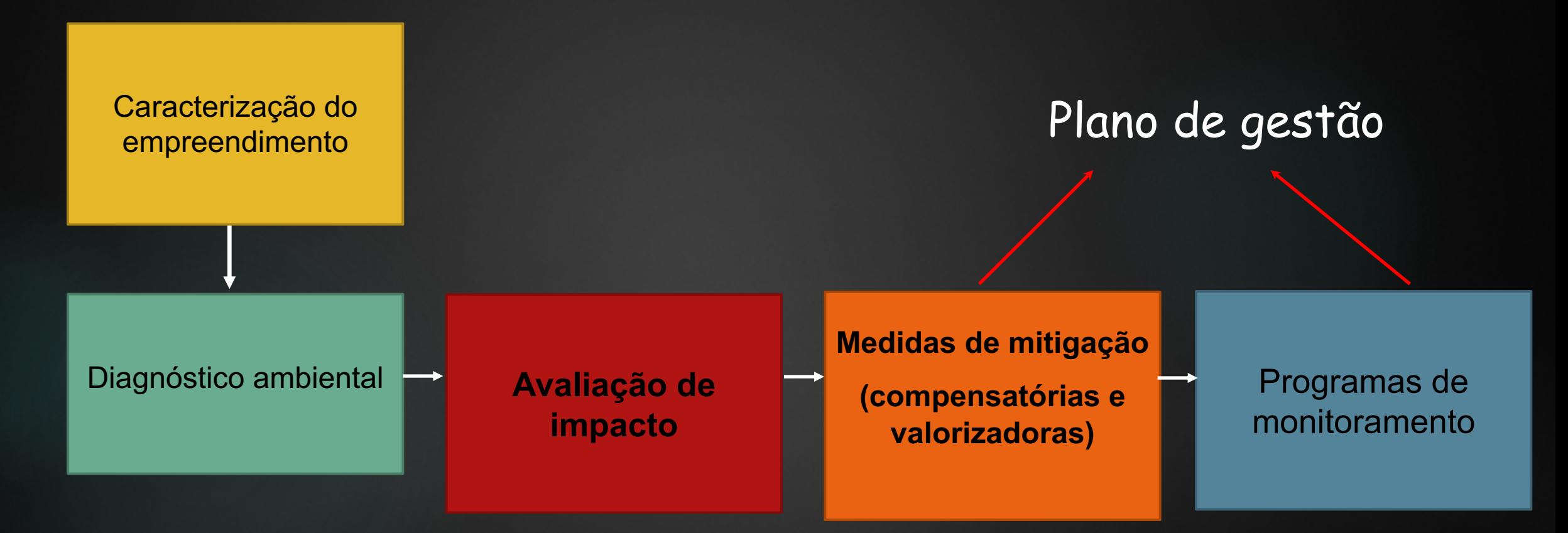

Objetivo: demonstrar a viabilidade ambiental do empreendimento

Com base no EIA:

- Ø Viabilidade ambiental
- Ø Tomada de decisão
- Ø Medidas mitigadoras e compensatórias
- Ø Base para as negociações

**Estudos de impacto ambiental – EIA, devem contemplar para um projeto, suas repercussões:**

- **físicas**
- **ecológicas**
- **econômicas**
- **sociais**
- **culturais**

### Estudo de impacto ambiental (EIA)

#### **EIA e Rima:**

**EIA - documento técnico para tomada de decisão!**

**Rima - busca transmitir informação técnica multidisciplinar a um público variado com interesses distintos, em linguagem acessível**

#### **EIA – o que deve ser comunicado ao público?**

- Ø **as intenções do proponente do projeto**
- Ø **os objetivos e a localização do projeto**
- Ø **as características técnicas do projeto e suas alternativas**
- Ø **quais e como os componentes ambientais da área poderão ser afetados pelo empreendimento**
- Ø **quais os impactos que o empreendimento causará**
- Ø **que medidas podem ser tomadas para evitar, reduzir ou compensar os impactos negativos**

## Relatório de Impacto Ambiental

- u Refere-se ao resumo "não técnico" do Estudo de Impactos Ambientais, com a apresentação das principais conclusões do mesmo;
- ▶ Deve ser apresentado de forma objetiva e adequada à sua compreensão;
- A linguagem deve ser acessível:
	- $\blacktriangleright$  Ilustrações por mapas, cartas, quadros e gráficos;
	- Apresentar as vantagens e desvantagens do projeto e conseqüências ambientais.

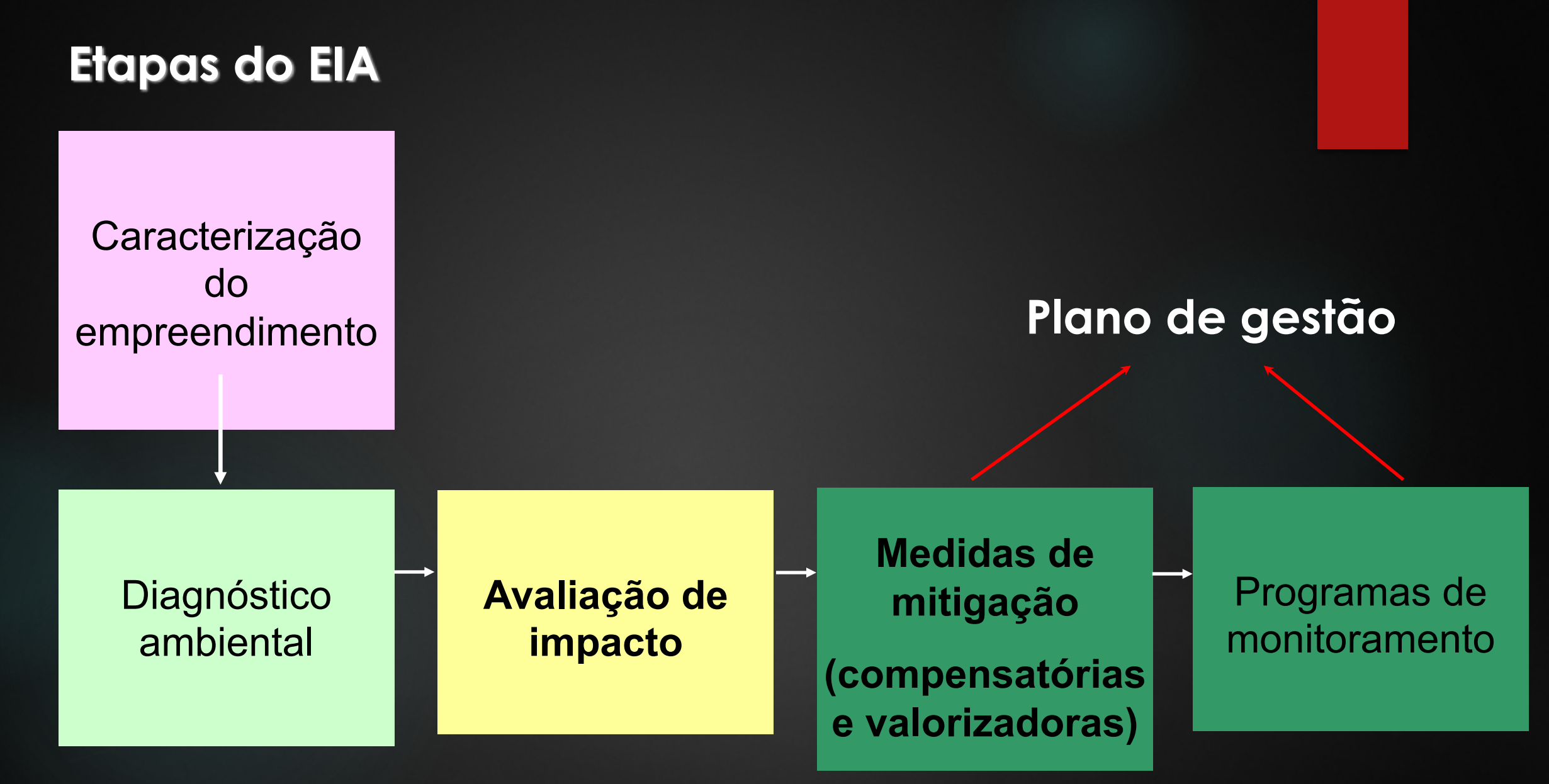

Objetivo: demonstrar a viabilidade ambiental do empreendimento!

#### **Estudo de Impacto Ambiental**

 $\checkmark$  formulação da justificativa

### ü confronto e discussão das **alternativas locacionais e tecnológicas**

ü identificação das atividades de cada fase do ciclo de vida do empreendimento

**Apresentar os impactos ambientais decorrentes das atividades das fases de instalação, operação e desativação do empreendimento**

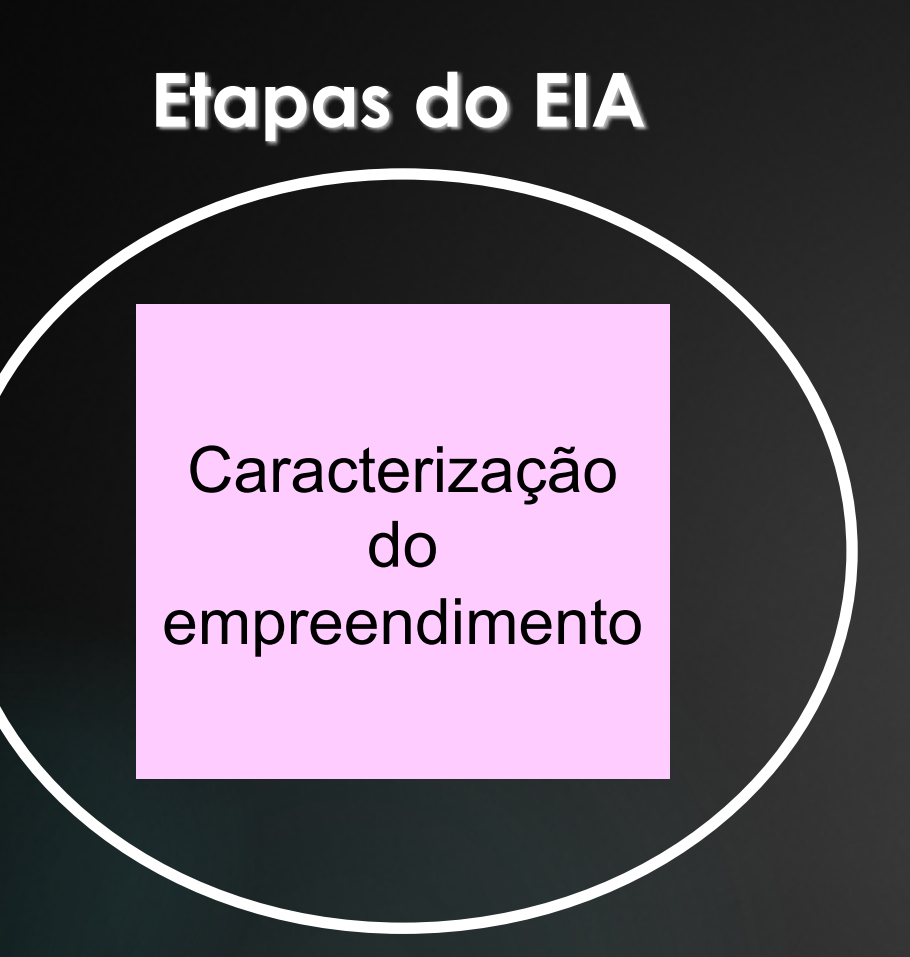

#### **Caso de Estudo UHE Teles Pires: Mato Grosso/Pará**

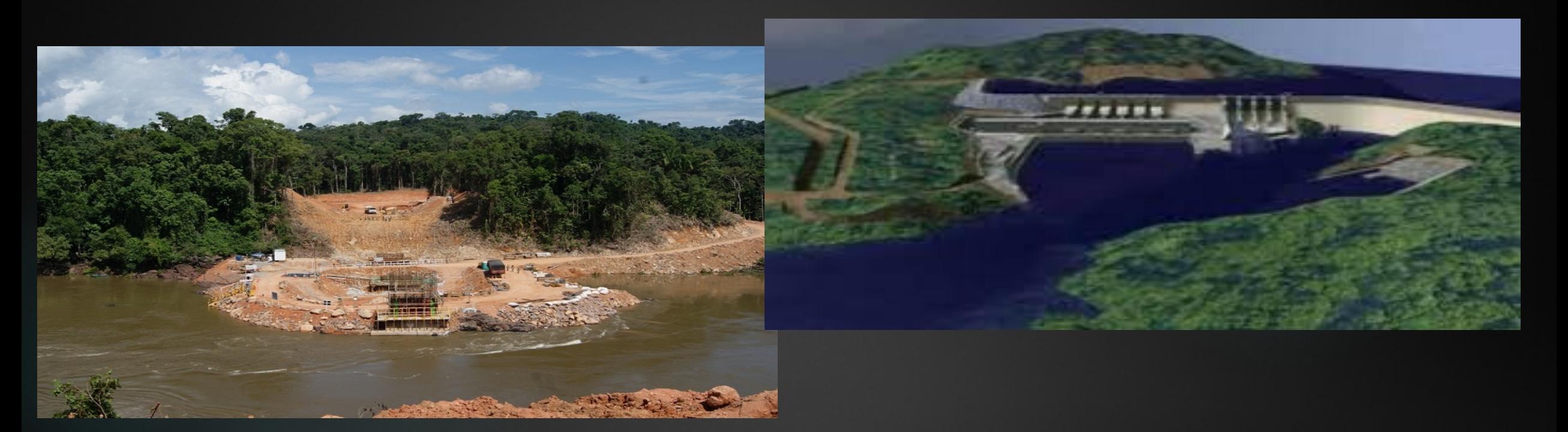

- Geração: 1.820 megawatts,
- Suficiente para atender população de mais de 6 milhões de habitantes (ex. RJ).
- Investimento de 4 bilhões de reais
- 46 meses (3 anos para construção e 10 meses para operação)
- Estudo de viabilidade e impacto ambiental (até LP): 1 ano e meio Fonte de dados: EPE (2010)

#### **Estudo de Impacto Ambiental**

### ü confronto e discussão das **alternativas locacionais e tecnológicas**

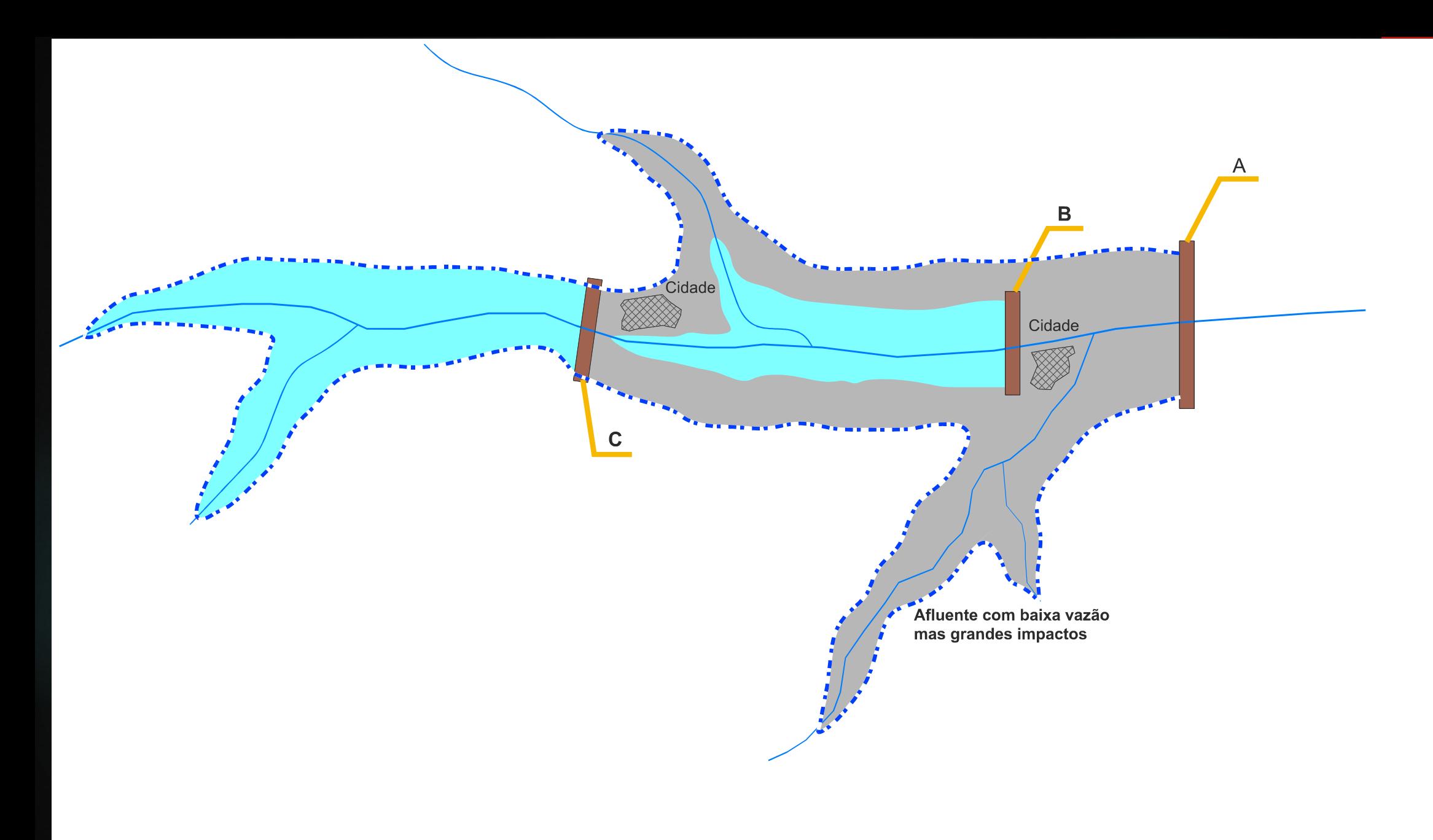

#### APROVEITAMENTO "A" COMPARADO COM ALTERNATIVA (B+C)

Fonte: material didático professor Luis Cesar

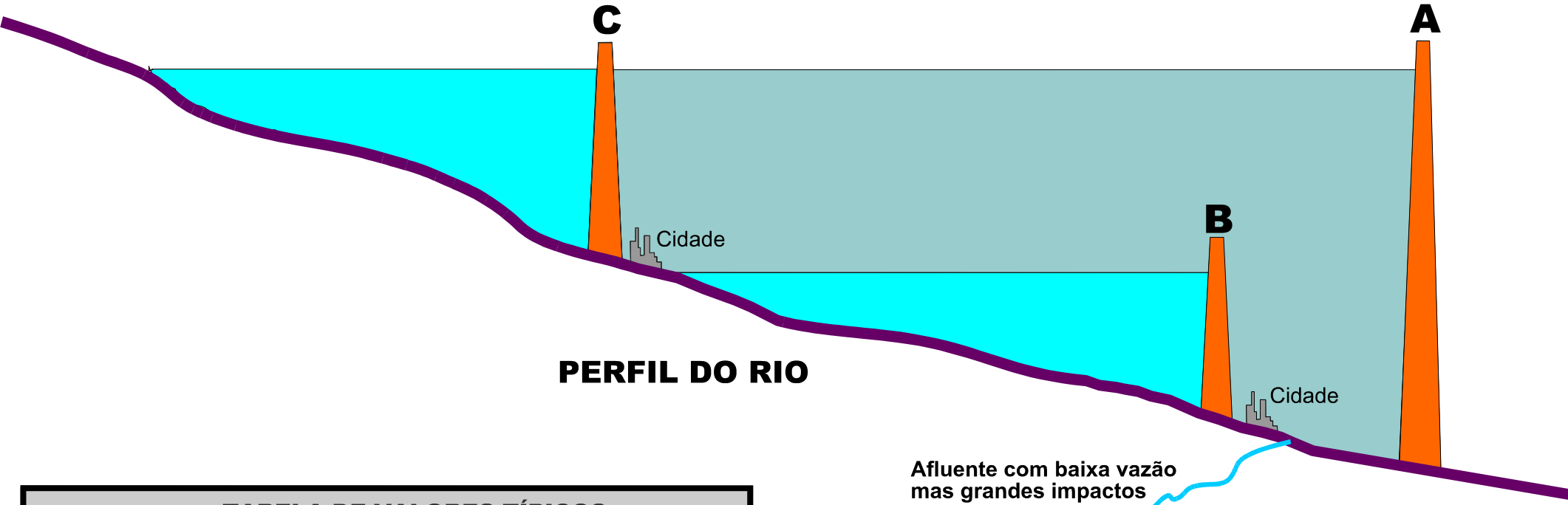

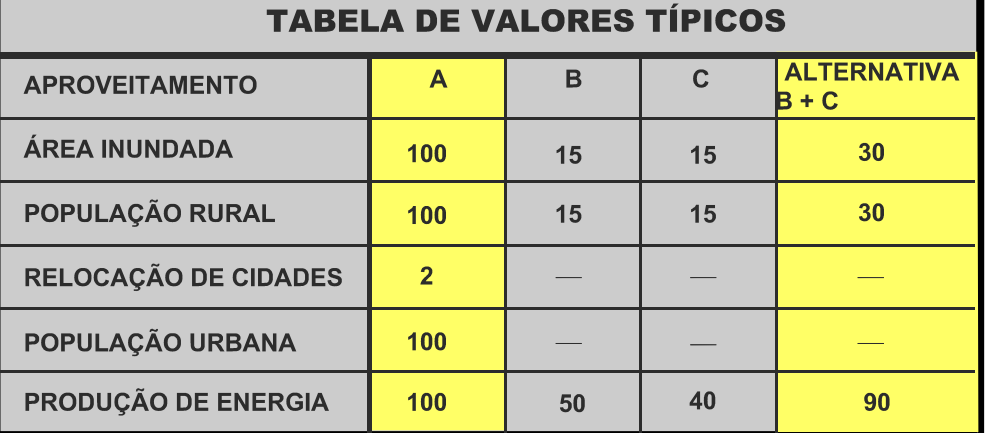

APROVEITAMENTO "A" COMPARADO COM ALTERNATIVA (B+C)

Fonte: material didático professor Luis Cesar
# **Evolução dos traçados das travessias da Serra do Mar**

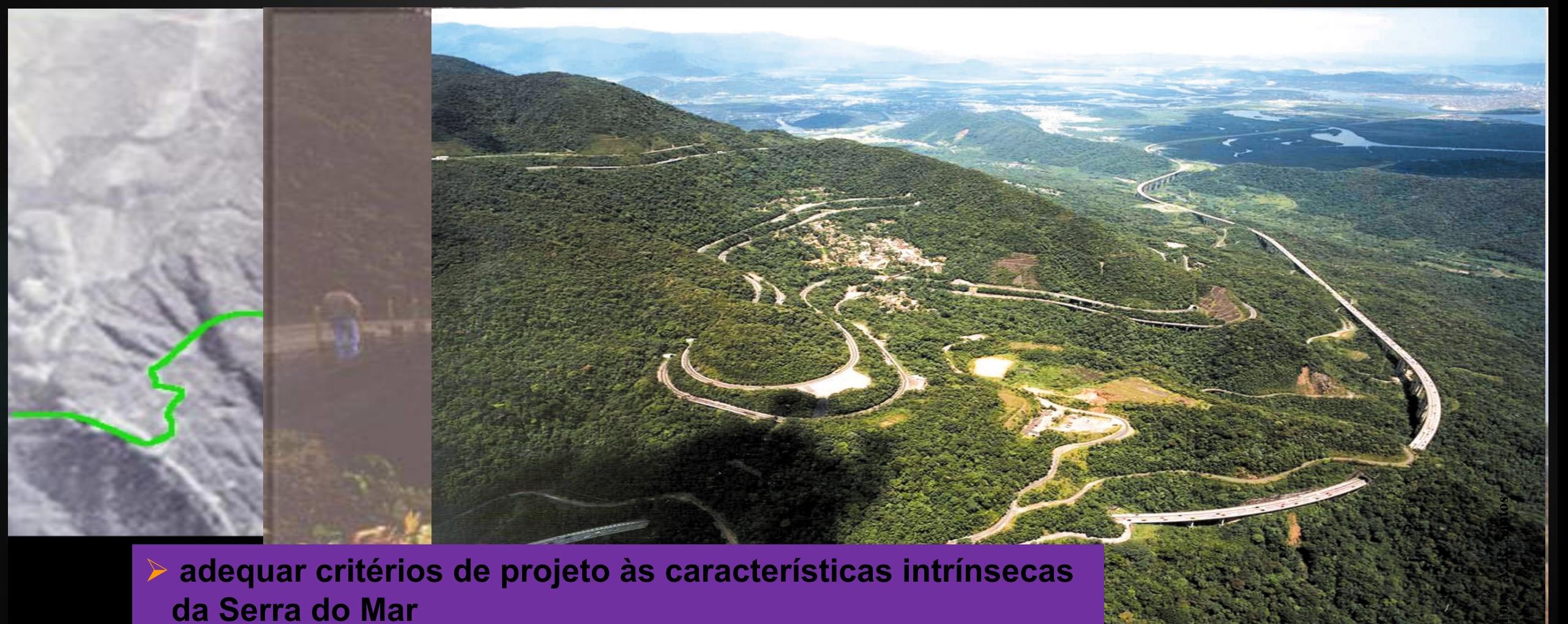

Ø **adequar critérios de projeto às características intrínsecas da Serra do Mar**

# **PROJETOS DA PISTA DESCENDENTE**

**Mininimização de impactos ambientais:**

**adequação do traçado às características do meio físico**

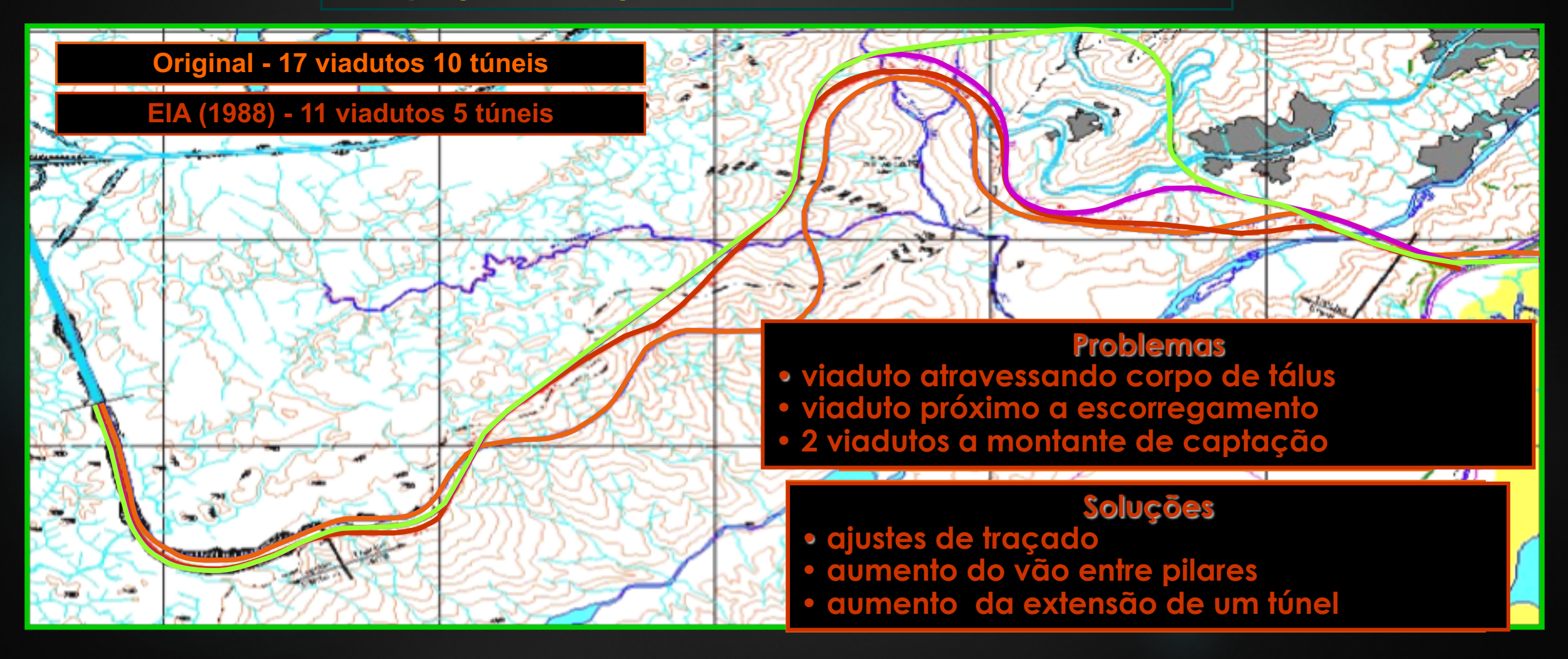

# **PROJETOS DA PISTA DESCENDENTE**

**Mininimização de impactos ambientais:**

**adequação do traçado às características do meio físico**

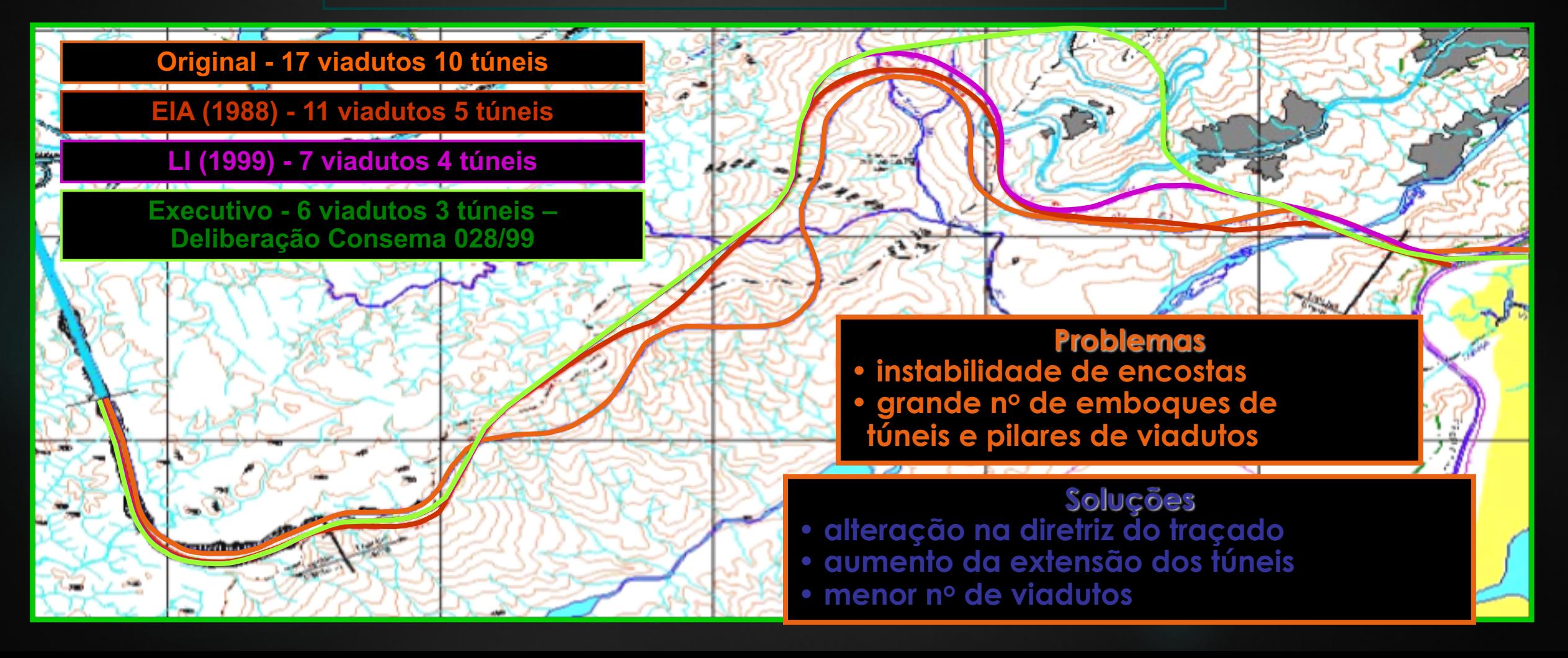

# **PROJETOS DA PISTA DESCENDENTE**

**Mininimização de impactos ambientais:**

**adequação do traçado às características do meio físico**

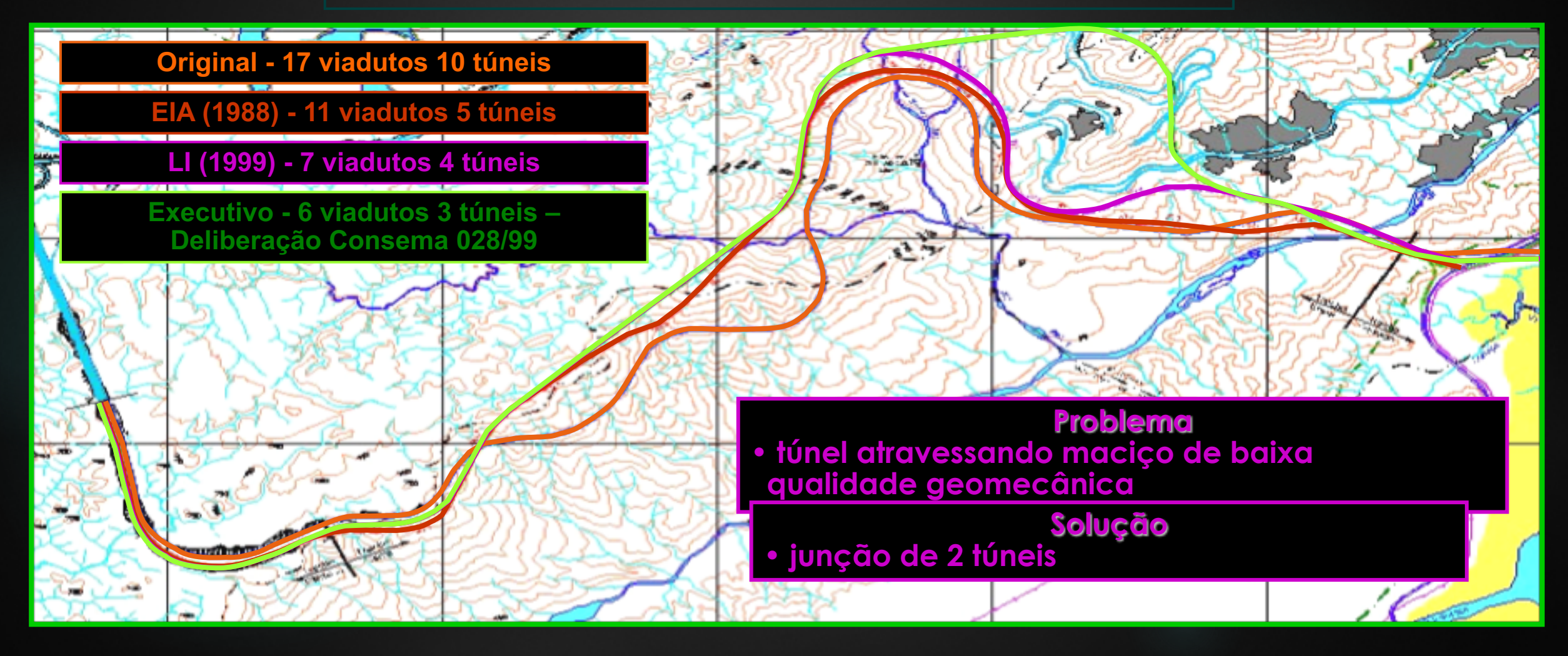

# **Projeto executivo da pista descendente – 22 km de extensão**

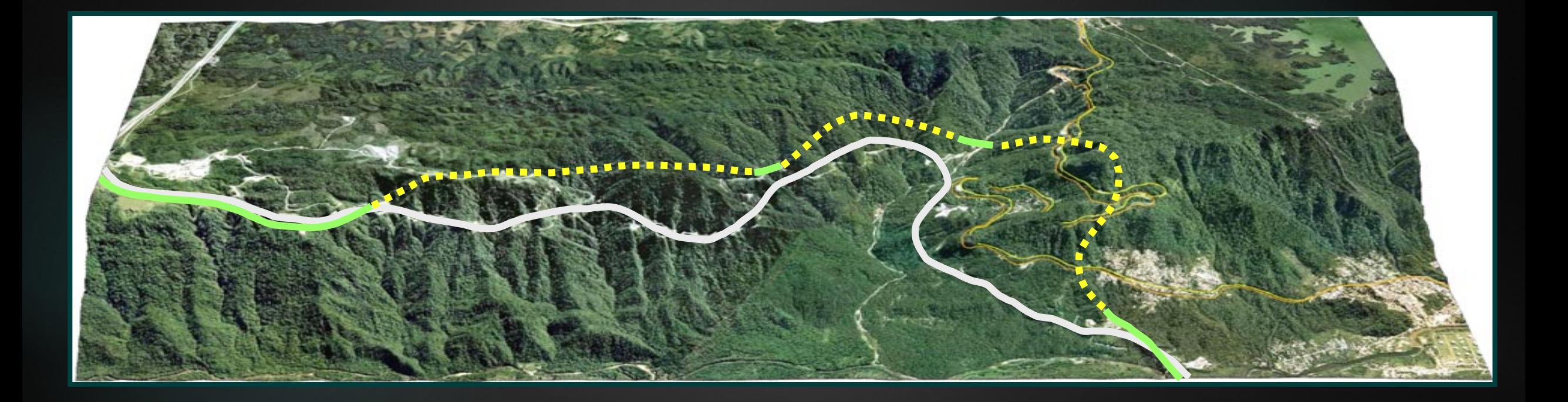

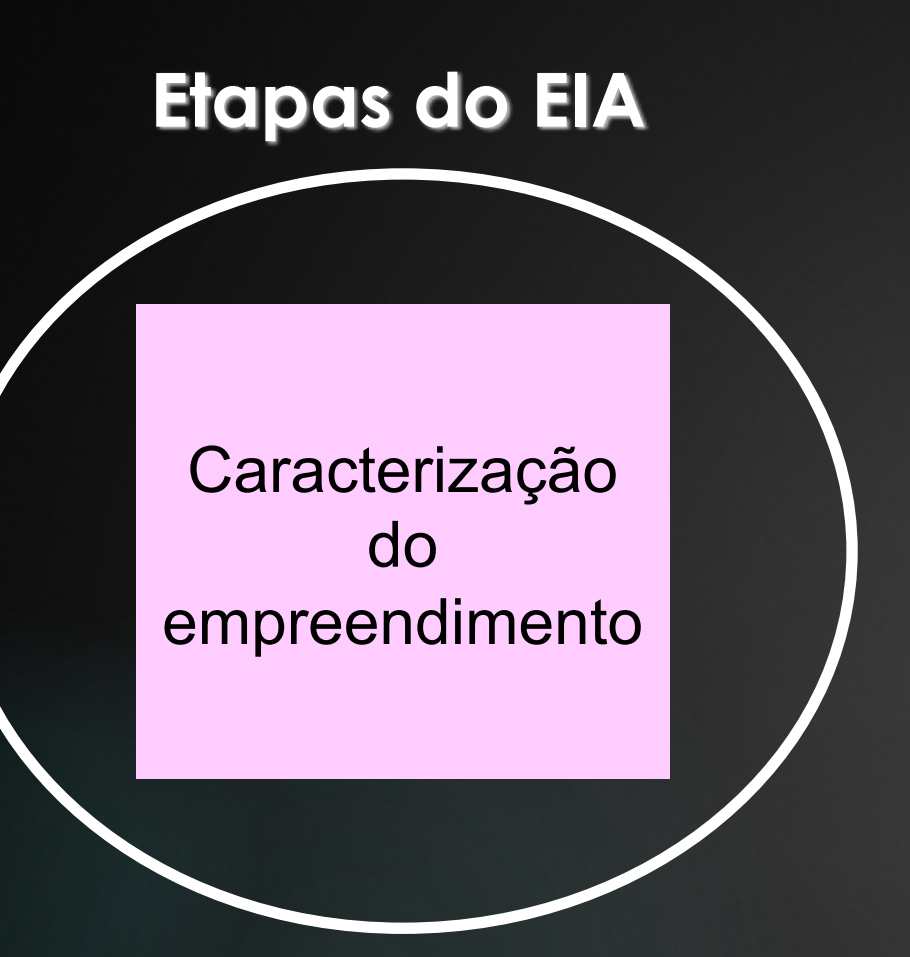

- Eixo da barragem: 1200 metros
- O reservatório ocupará áreas dos municípios de Jacareacanga PA (16% do reservatório) e Paranaíta – MT (84% do reservatório);
- O lago terá 70 km de comprimento e ocupará área de 152 km²;
- Acesso de 600 km pela BR-163 desde Cuiabá até Nova Santa Helena, MT-320 até Alta Floresta em percurso de 180 km, daí mais 50 km pela MT-206 (necessidade de melhorias na infra-estrutura atual)
- Conjunto de linha de transmissão de 1.000km;
- Pico de mão de obra: 10.000 funcionários

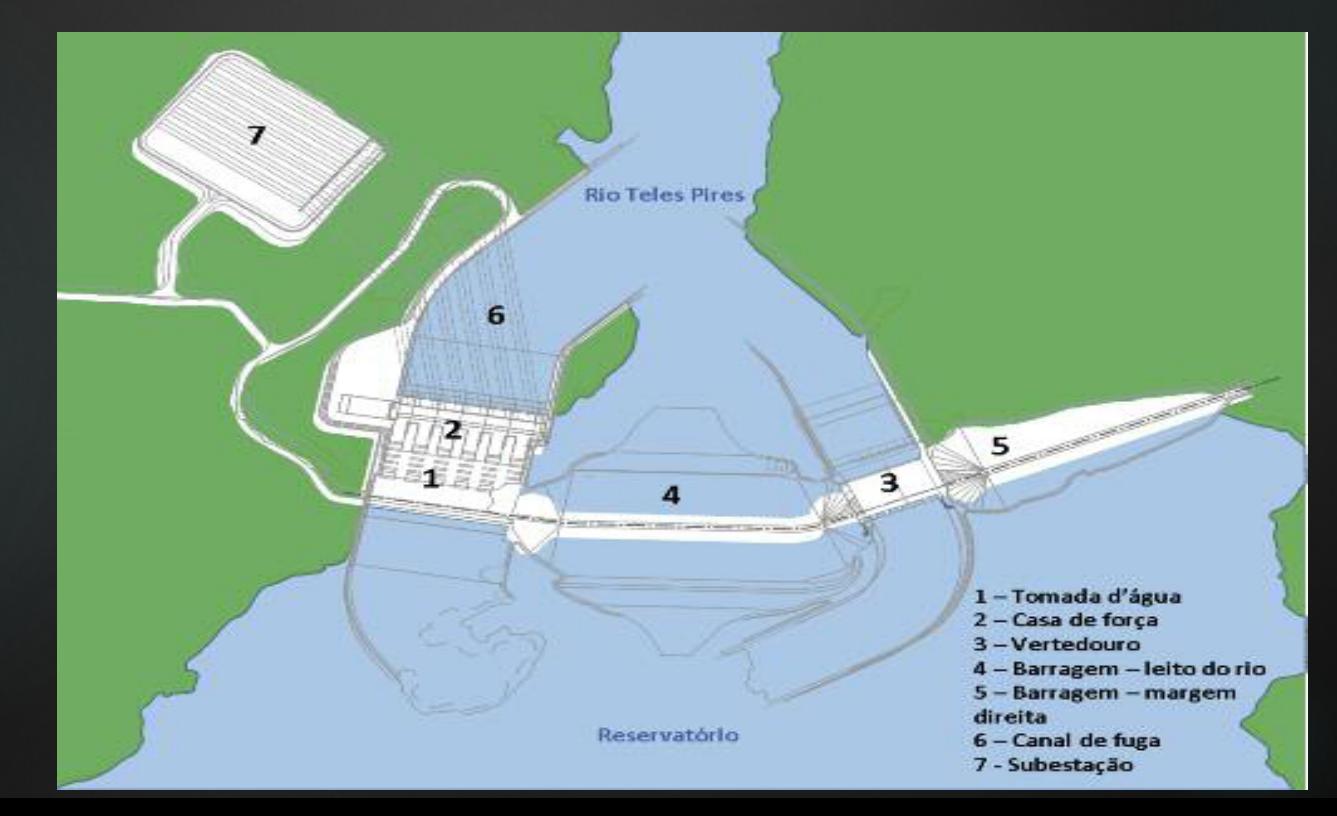

# **Etapas do EIA**

# **Caracterização** do empreendimento

Diagnóstico ambiental

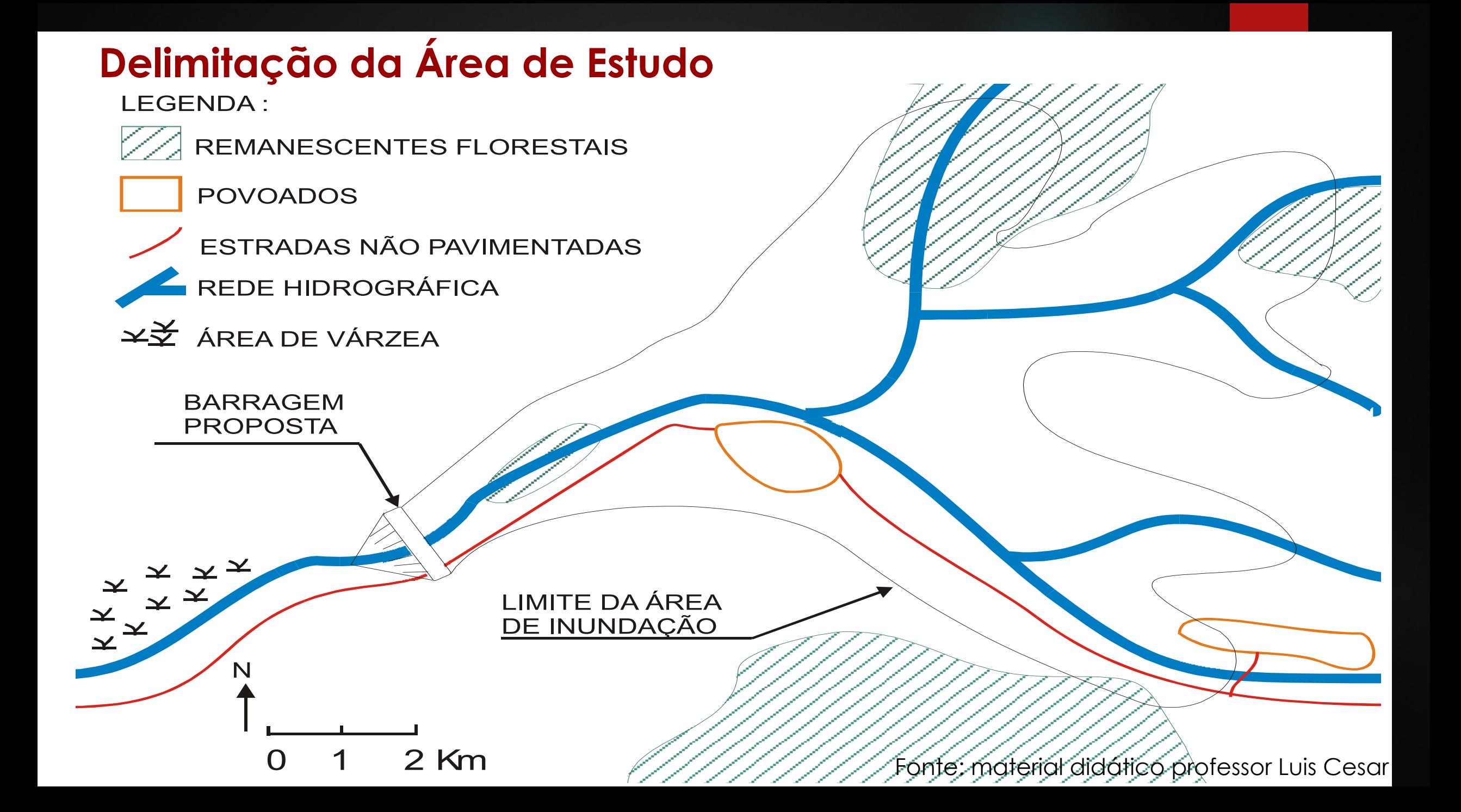

• Diagnóstico

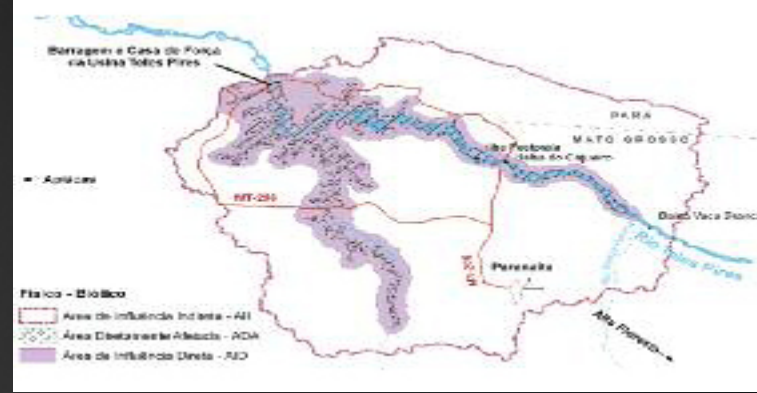

## **Área de influência indireta:**

Meio biofísico: bacia hidrográfica que drena diretamente para o futuro reservatório e 5 km a jusante: área de 3.110 km². Meio antrópico: municípios de Paranaíta e Jacareacanga e Alta Floresta: área de 67.050 km².

## **Área de influência direta:**

Meio biofísico: 1 km de largura ao longo de todo o perímetro da ADA, compreendendo uma área de 705 km². Meio socioeconômico: limite do conjunto de estabelecimentos rurais e lotes de assentamento rural, onde ocorrem usos das terras e das águas que deverão ser afetados diretamente pela implantação e/ ou operação do empreendimento. Essa área compreende 1.610 km², ocupando porções dos municípios de Paranaíta (85%) e Jacareacanga (15%).

• Diagnóstico

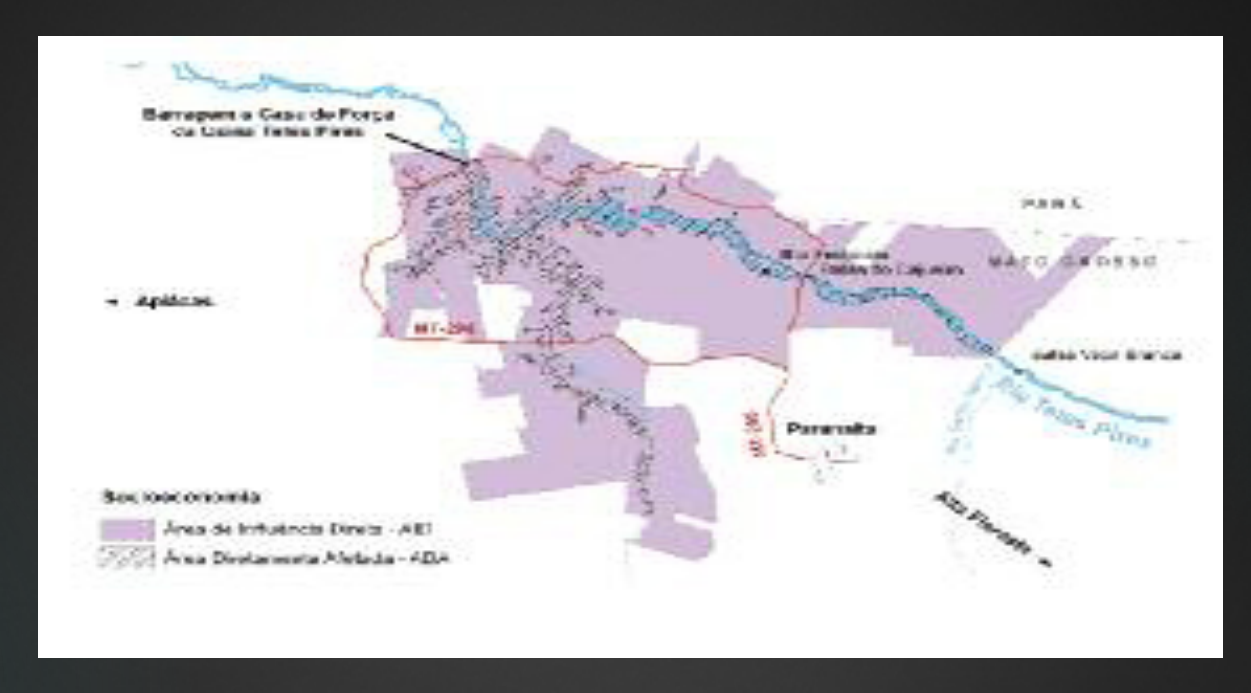

## **Área diretamente afetada (ADA):**

engloba as áreas da barragem, reservatório, área de preservação permanente – APP, subestação ou provisórias como canteiros de obra, acampamento, áreas de empréstimo e bota-fora: Total de 237 km².

•Diagnóstico – Meio Físico

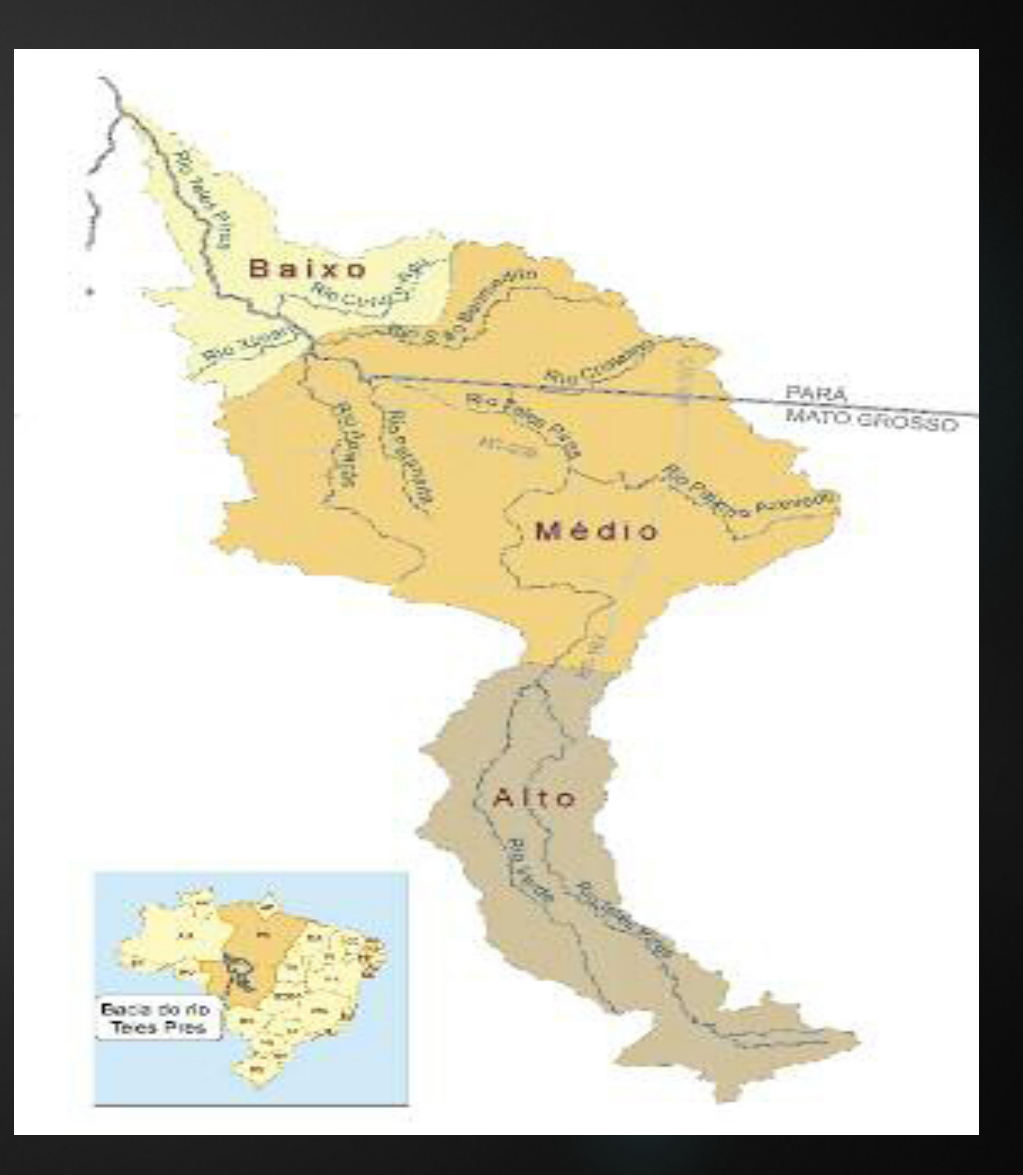

•Diagnóstico – Meio Biótico

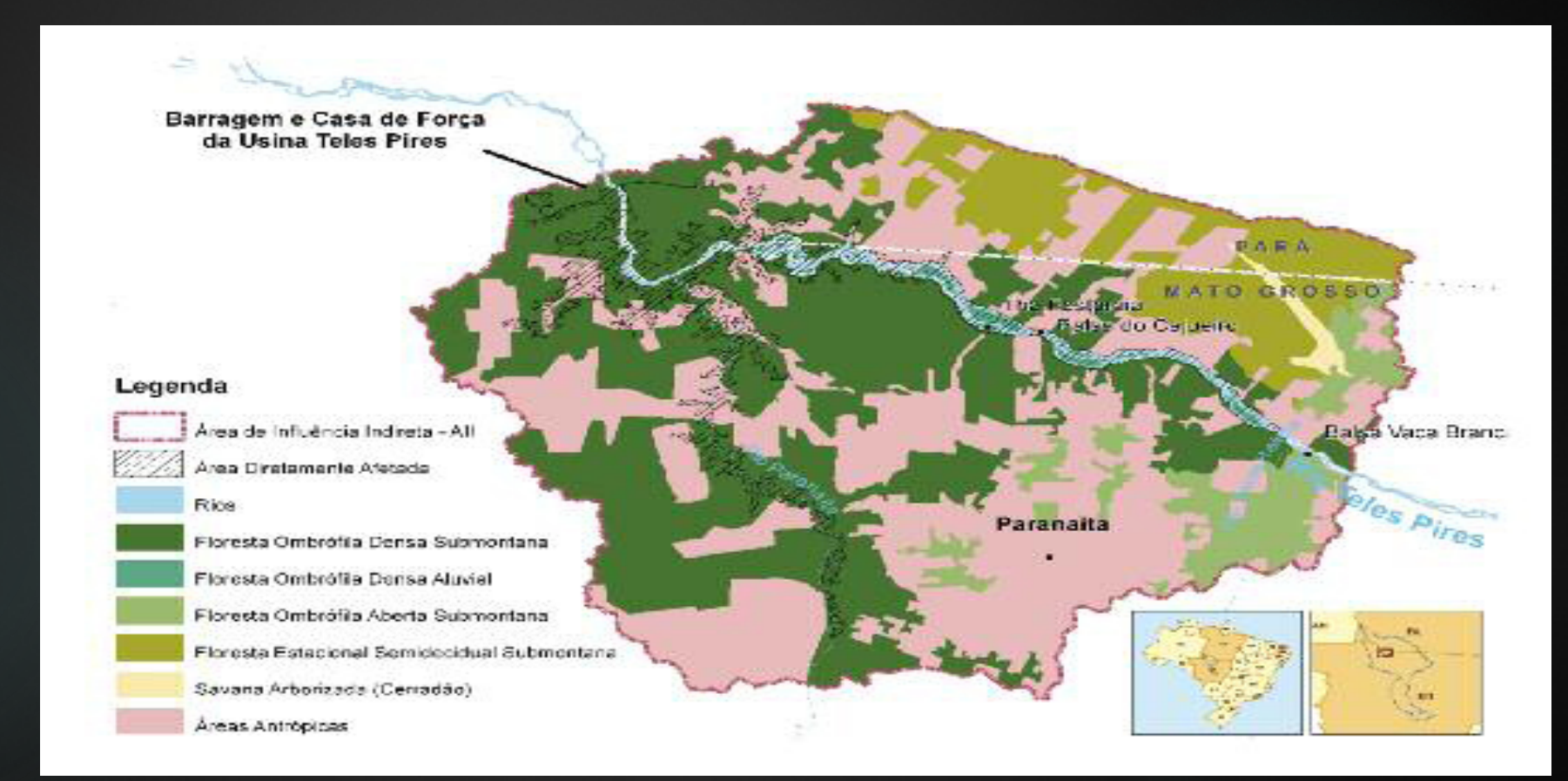

- •Diagnóstico Meio Socioeconômico ou antrópico
	- População
	- Infraestrutura e os serviços existentes
	- Atividades econômicas
	- Garimpo
	- $\bullet$  ....

# **Etapas do EIA**

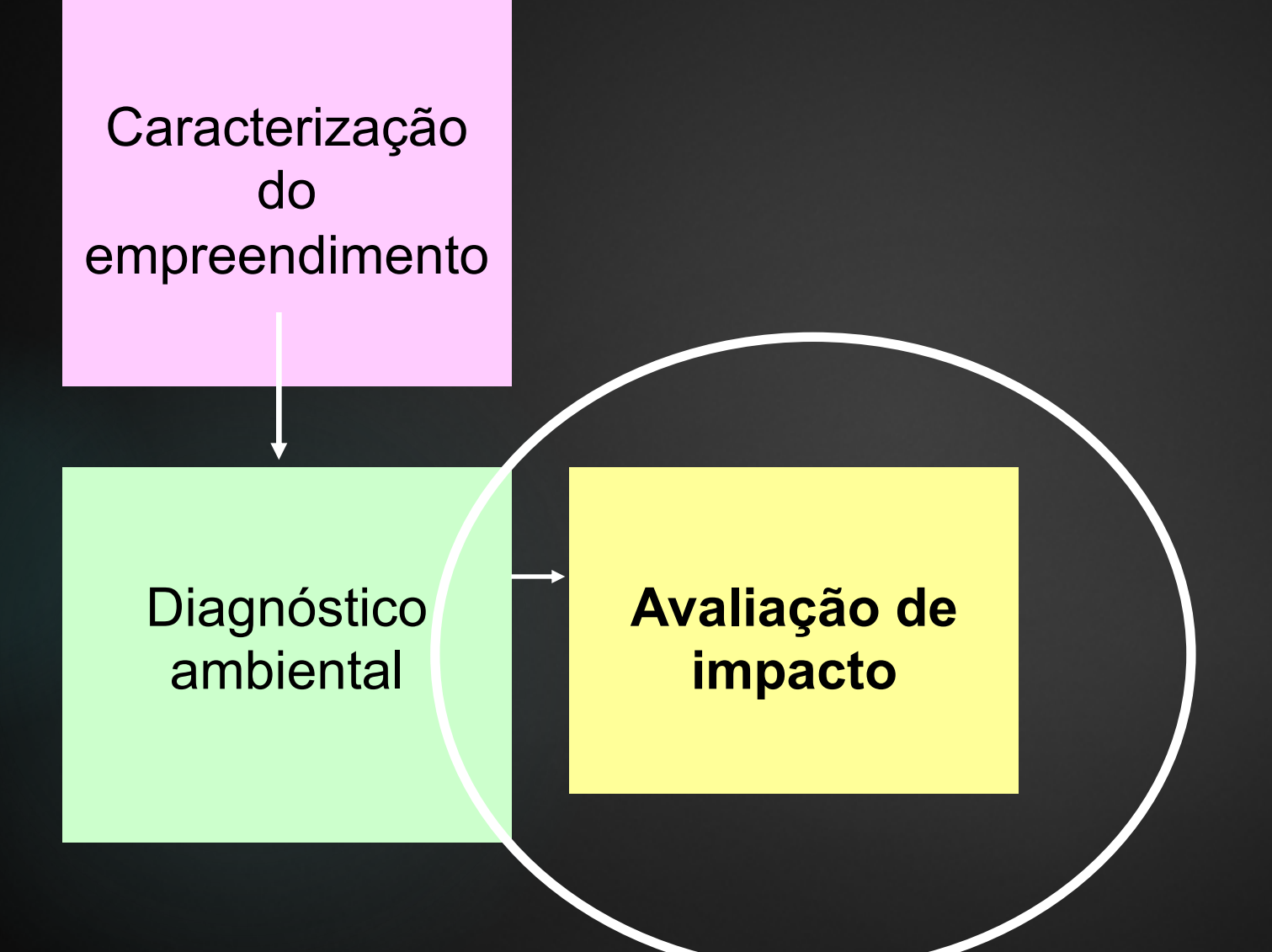

# **Estudo de Impacto Ambiental**

ü identificação das atividades de cada fase do ciclo de vida do empreendimento

**Apresentar os impactos ambientais decorrentes das atividades das fases de instalação, operação e desativação do empreendimento**

# • EIA da ampliação do aeroporto de Guarulhos

Matriz V.1 - Identificação dos Aspectos Ambientais Impactados pela Implantação das Ampliações Pretendidas para o Aeroporto

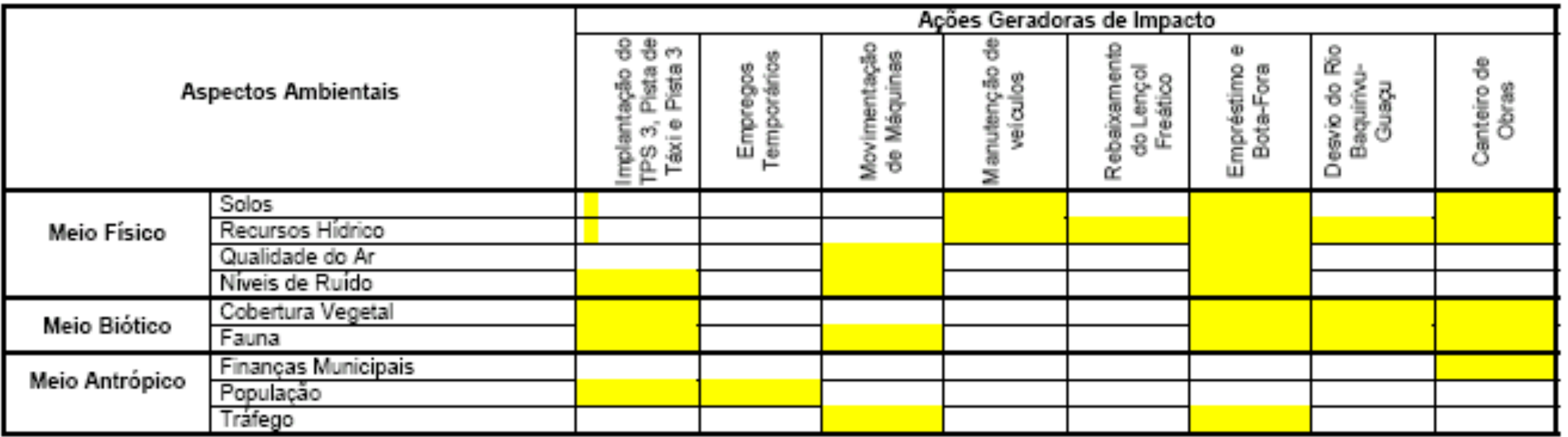

http://www.jornaldaserra.com.br/8arquivo/cumbicajs/rimaonline/V%20PROGN%C3%93STICO%20AM BIENTAL/VPrognosticoAmb.htm

### **Matriz de identificação de impactos potenciais**

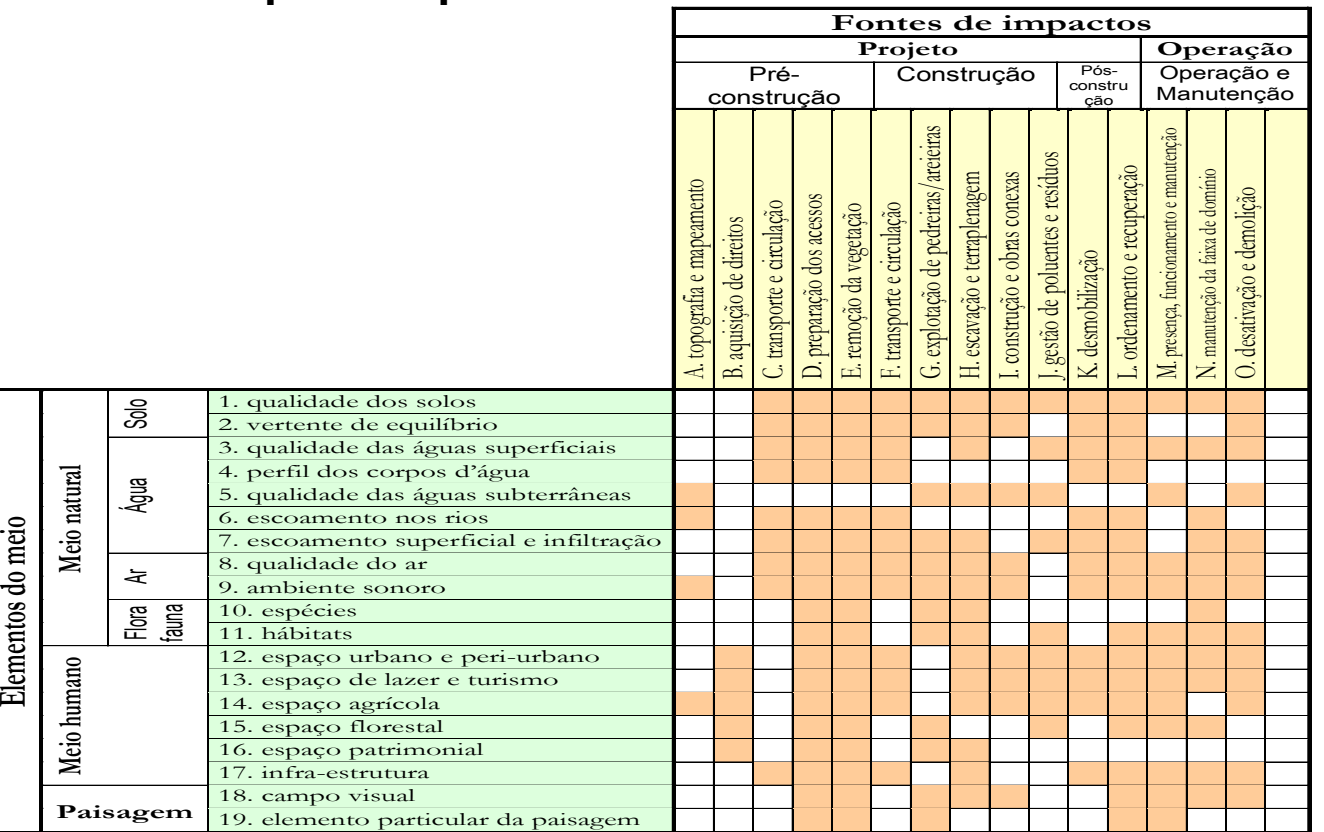

#### **legenda:**

mpacto potencial

*Figura 8.2* – Matriz de identificação de impactos potenciais. Para projetos de linhas de transmissão e sub-estações de energia elétrica. Fonte: Hydro-Québec, \_\_\_\_\_\_\_\_\_\_\_\_\_\_\_\_\_\_\_\_\_\_\_\_\_\_

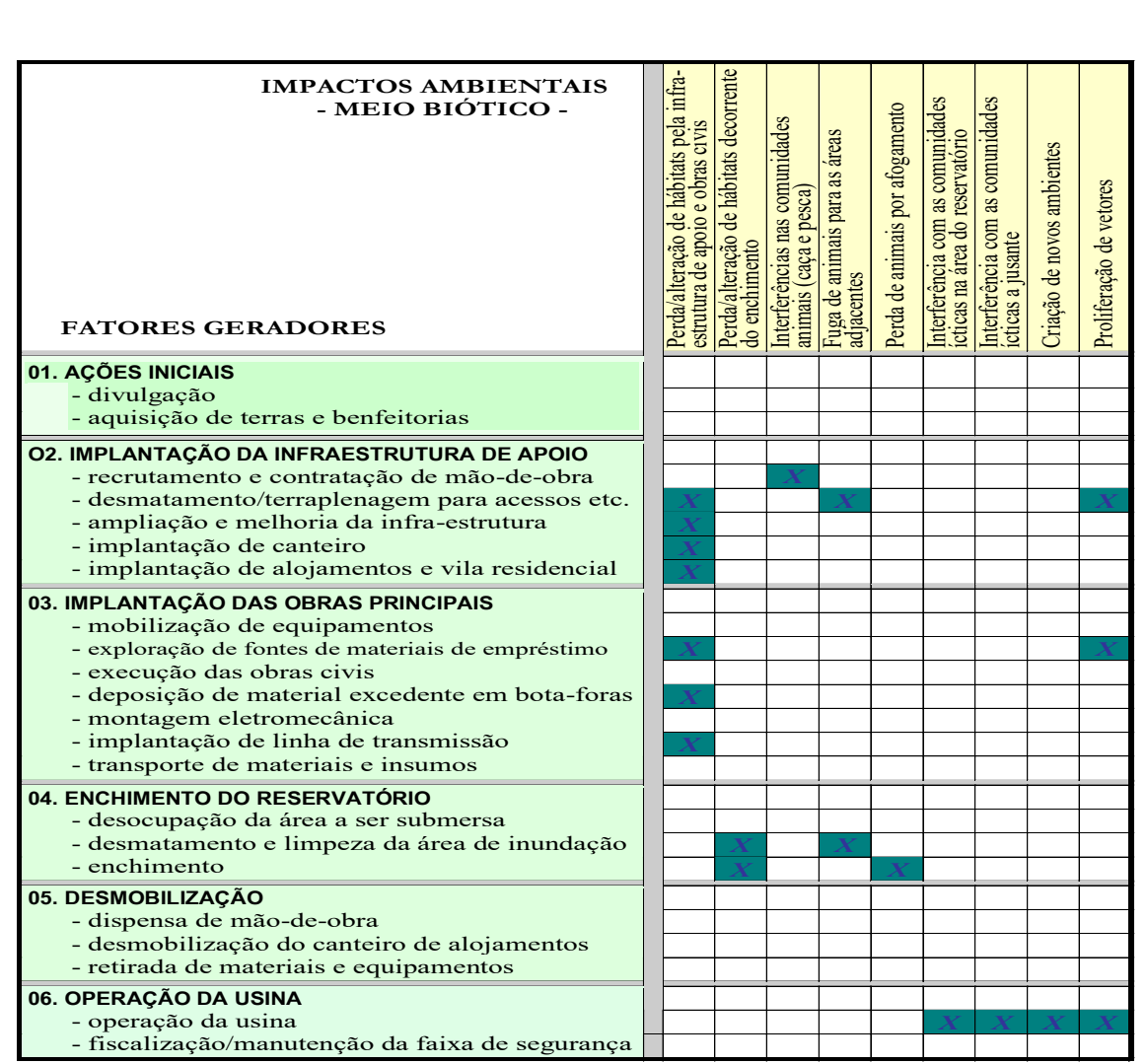

CNEC, Consórcio Nacional de Engenheiros Consultores. 1998. *El dátil de professor Luis Cine*ral Piraju.<br>Paulo, preparado para a Companhia Brasileira da Luis Maria Hidro de professor Luis Cine *Figura 8.5 –* Extrato de "matriz de identificação de impactos nomeio biótico". Fonte: modificado de Paulo, preparado para a Companhia Brasileira de Alumínio.

## •Avaliação de Impactos Ambientais

Principais ações executadas na Avaliação de Impacto Ambiental

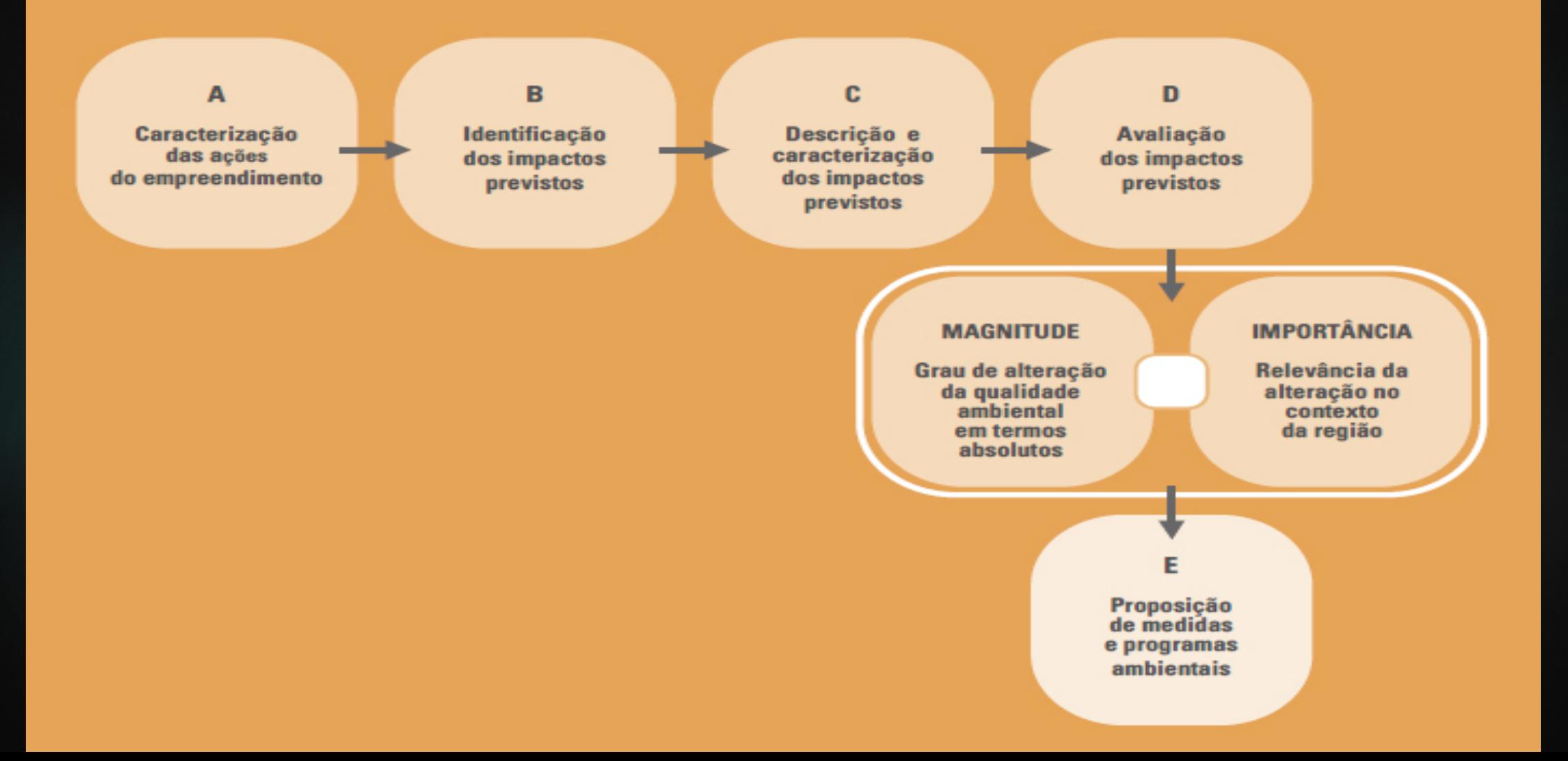

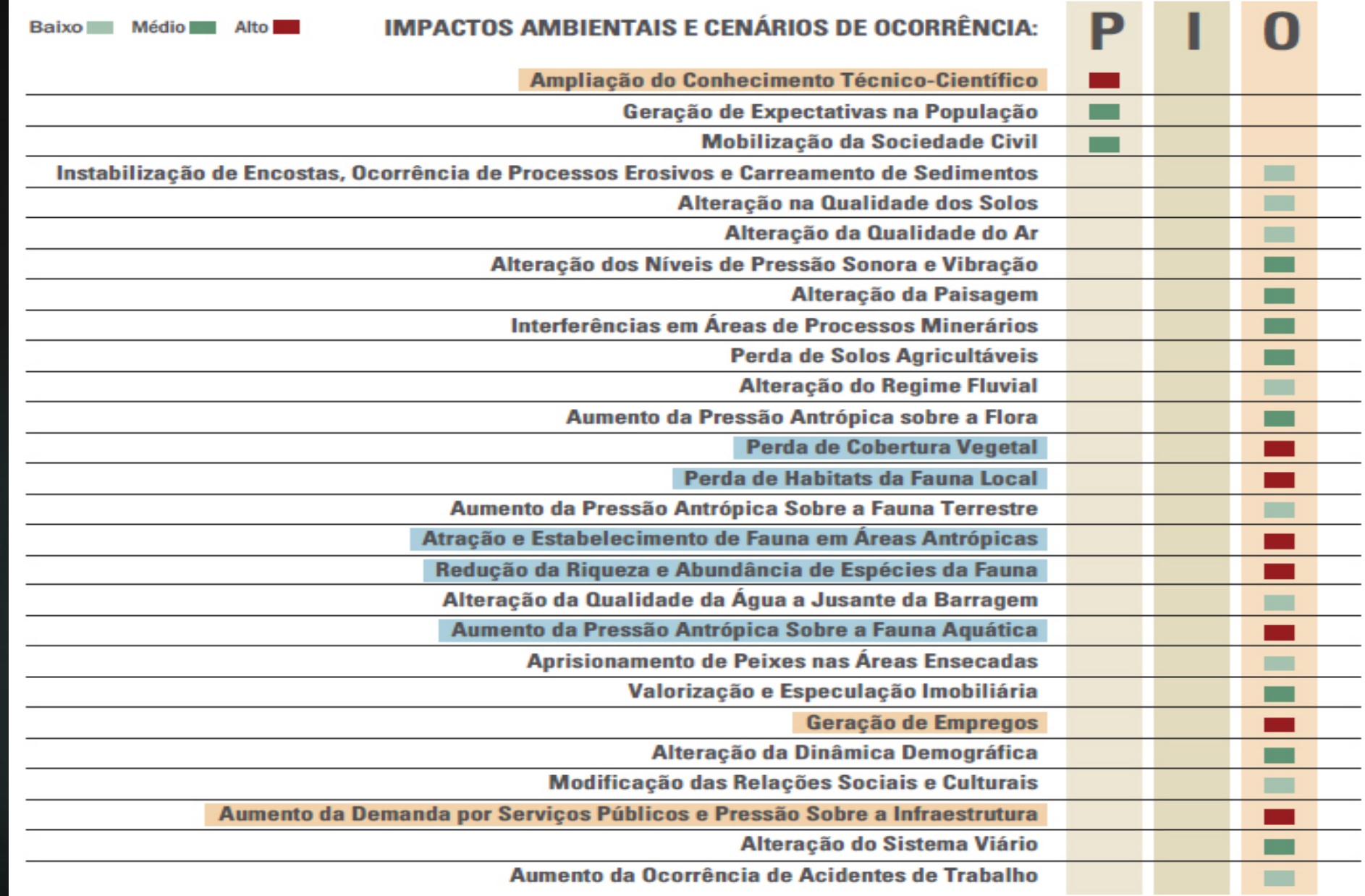

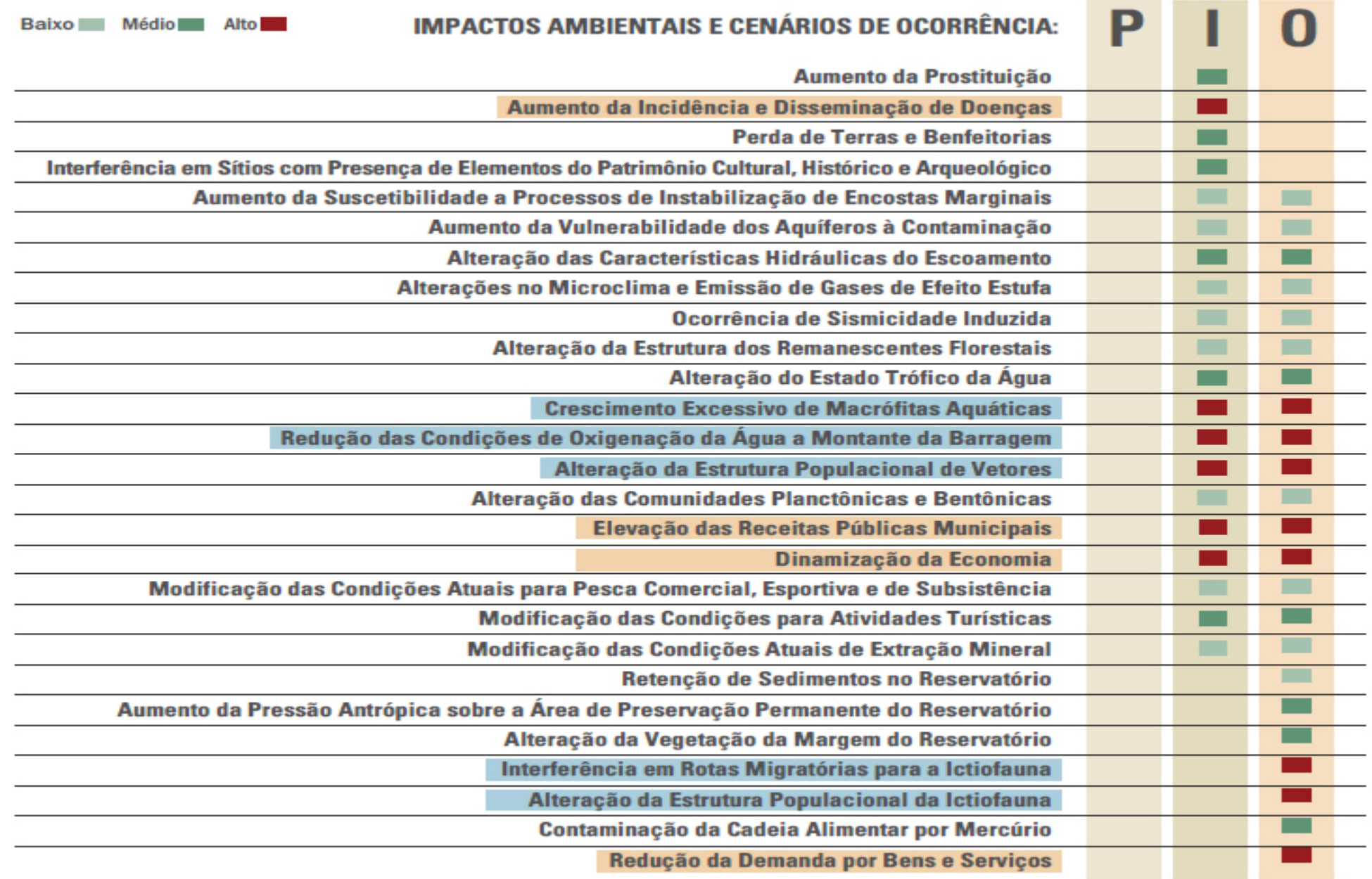

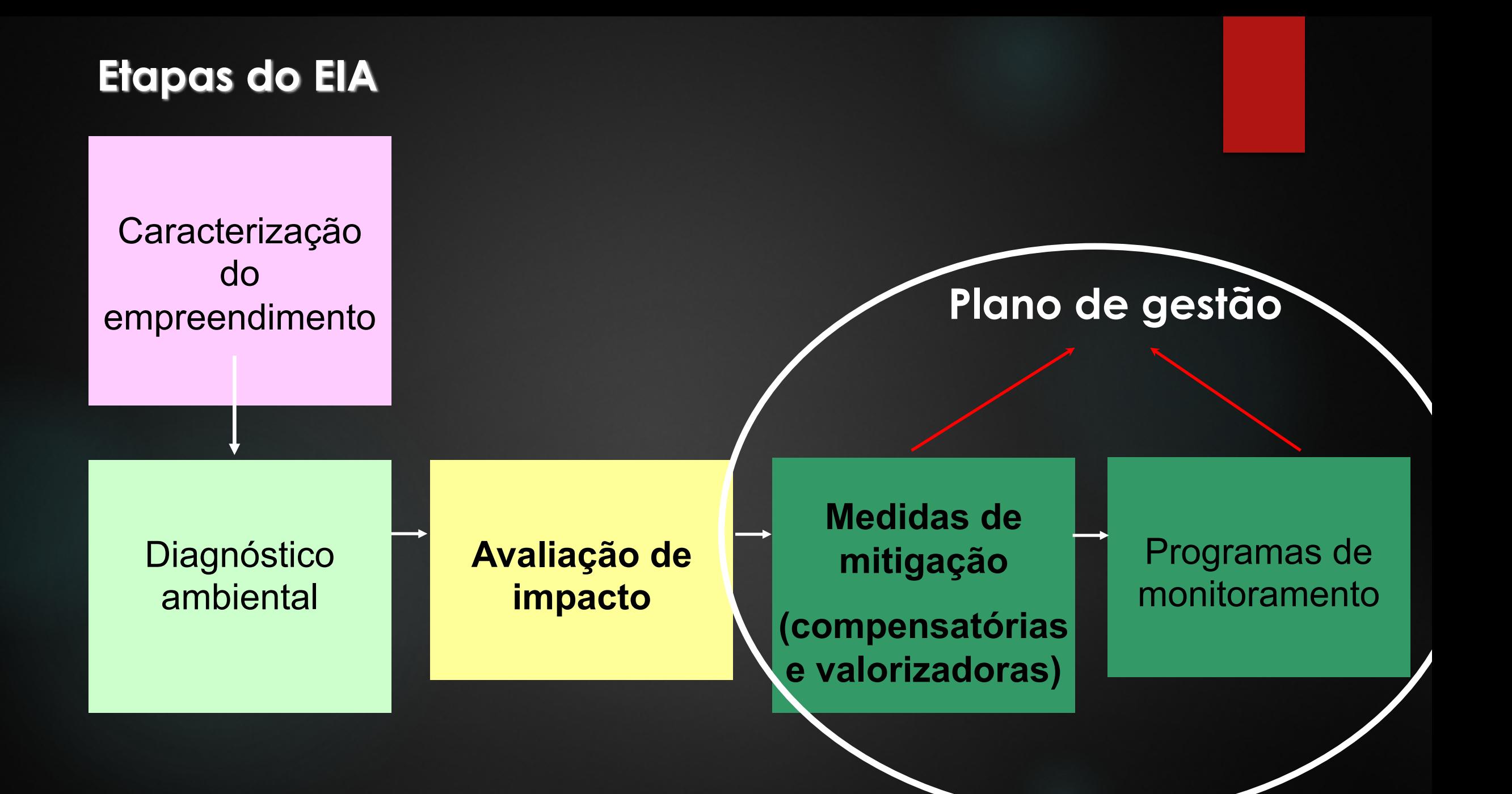

# Impactos ambientais – fauna terrestre

- u Redução da riqueza e abundância das espécies da fauna (alta significância)
- Alguns fatores que justificam essa redução são: as dificuldades de adaptação dos animais em áreas diferentes; o surgimento de competições por alimento, a vulnerabilidade; e o atropelamento durante seus deslocamentos.
- ▶ Medidas mitigadoras: o desmatamento será seletivo e orientado para direcionar a fuga dos animais e será realizado o resgate de **fauna**

# **Sistema de transposição de peixes**

Canal de

**Detalhe da Comporta** de Saída dos Peixes no Reservatório

Entrada de água Saída dos Peixes

# Sistema de transposição de peixes

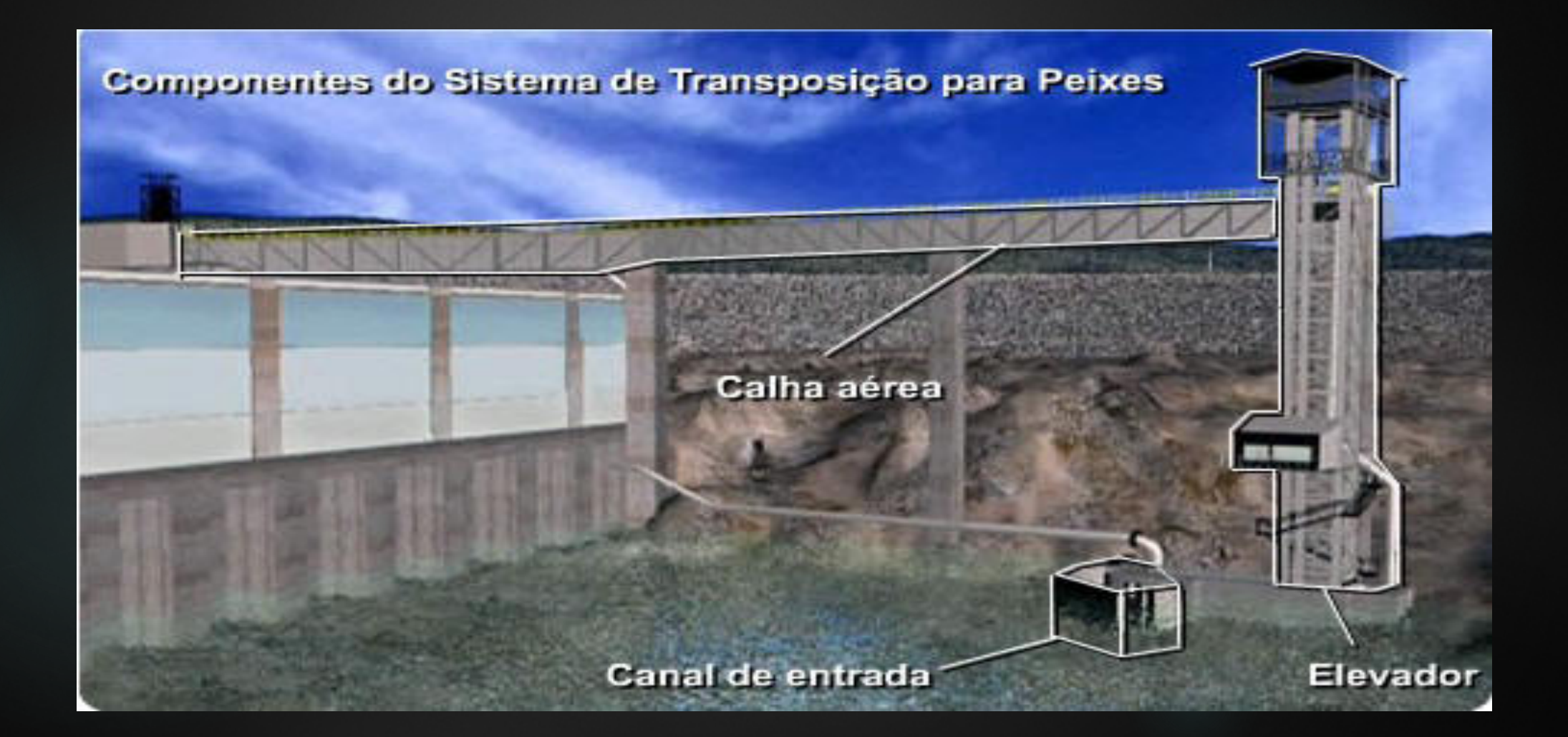

# Sistema de transposição de peixes (STP):

# **o STP é composto por:**

- elevador, constituído por uma caçamba movimentada por guincho;

- canal de entrada, com uma estrutura de captura, que faz a ligação entre o elevador e a região a jusante da barragem;
- canal de saída, a montante, que faz a ligação entre o elevador e o reservatório; e

- sistema de água de atração, que fornece um jato no canal de entrada, que simula uma corredeira, com a finalidade de atrair os peixes para o interior do elevador.

# **MEDIDAS MITIGADORAS**

ü **bacias de retenção e barramentos nas frentes de obra**

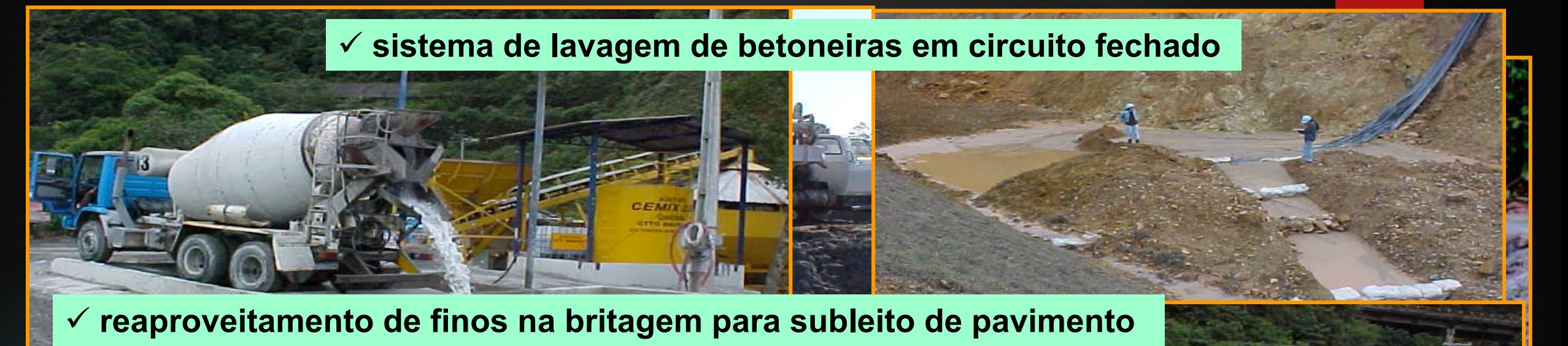

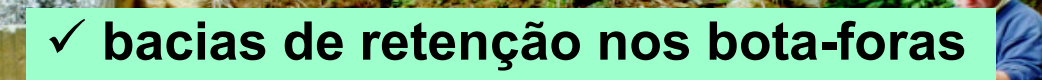

# **Controle de poluição por cargas perigosas**

Deliberação Consema 038/89 II – Fase de Operação

Exigência 4 – participação da Sabesp no desenvolvimento do sistema de drenagem de coleta de cargas perigosas - recomendado estudo de implantação semelhante na pista ascendente e ambas pistas da via **Anchieta** 

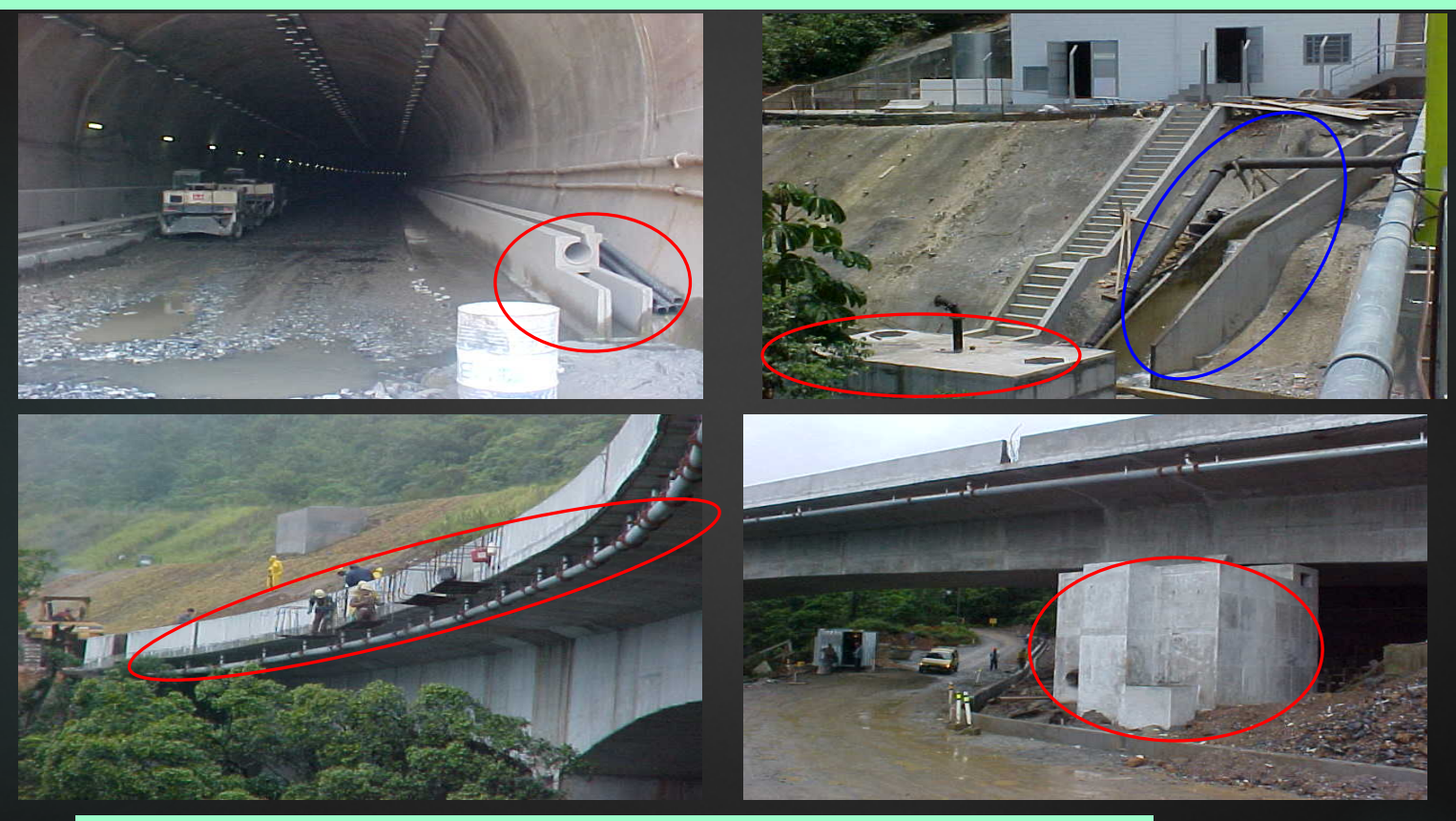

### 18 caixas foram implantadas na pista descendente

• Medidas estruturais Barreiras de geotêxtil (silt fence)

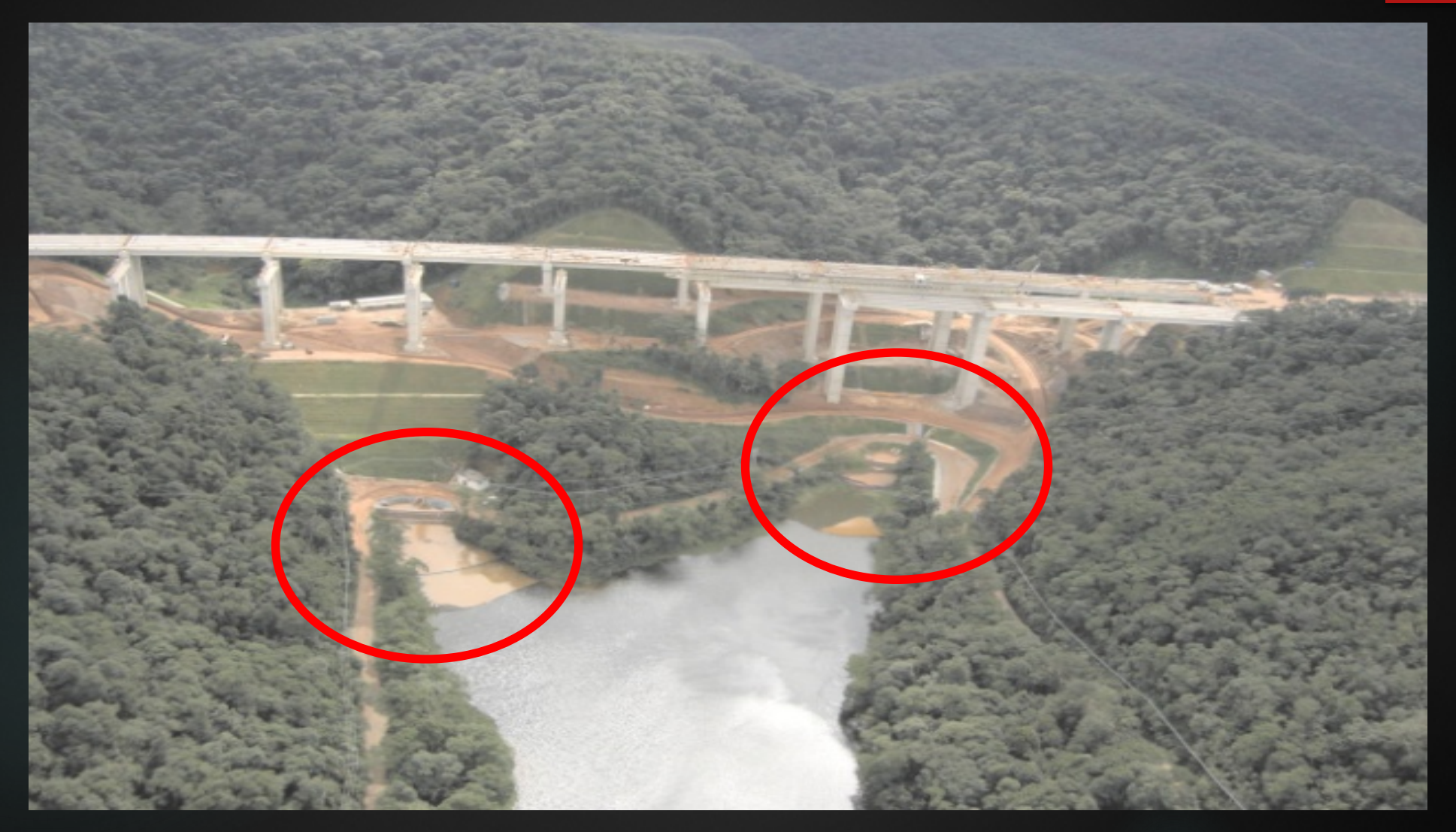

• Medidas estruturais Barreiras de geotêxtil (silt fence)

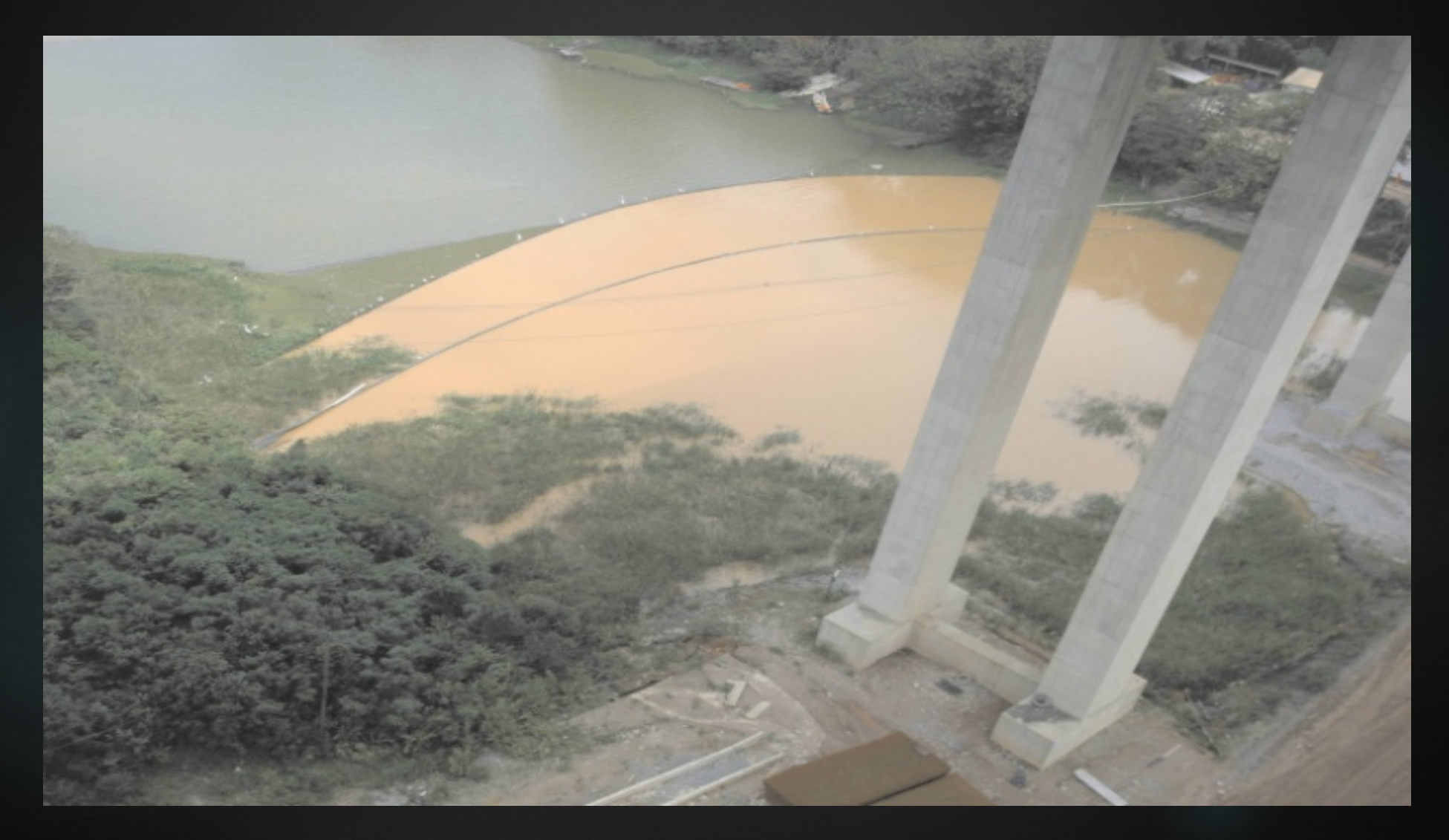

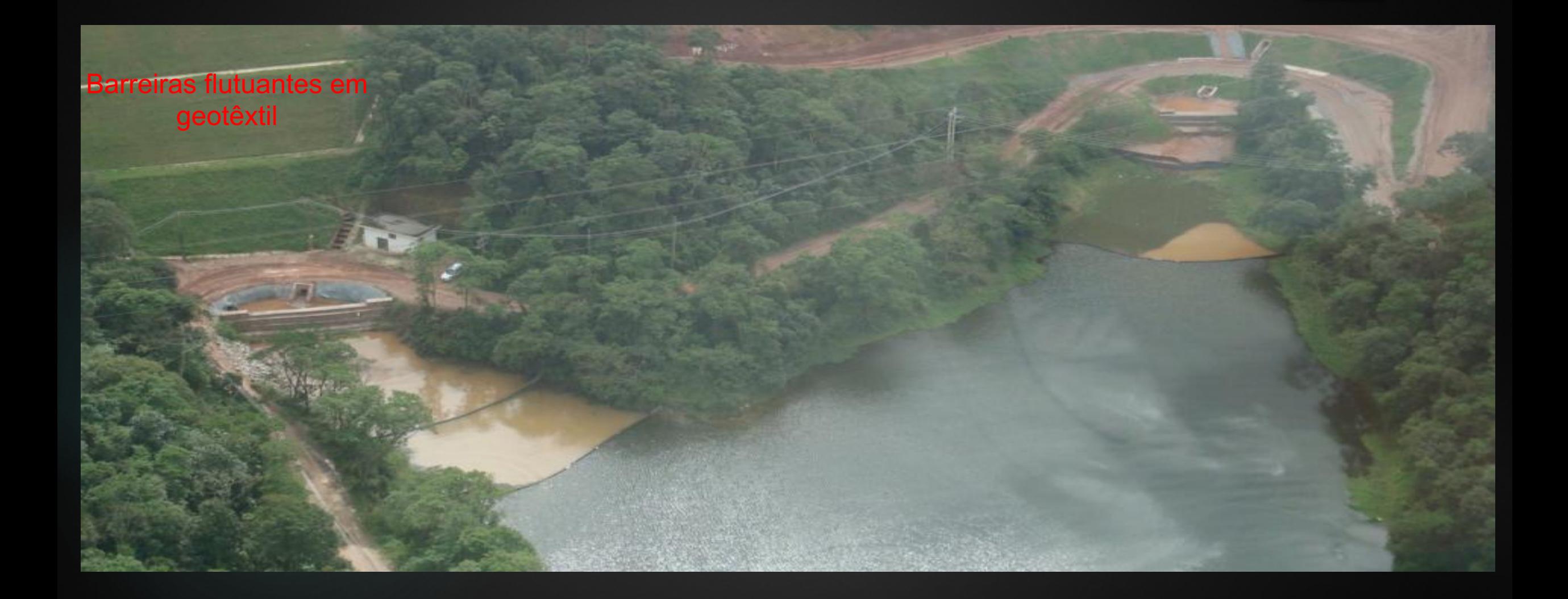

# Avaliação do desempenho do geotêxtil

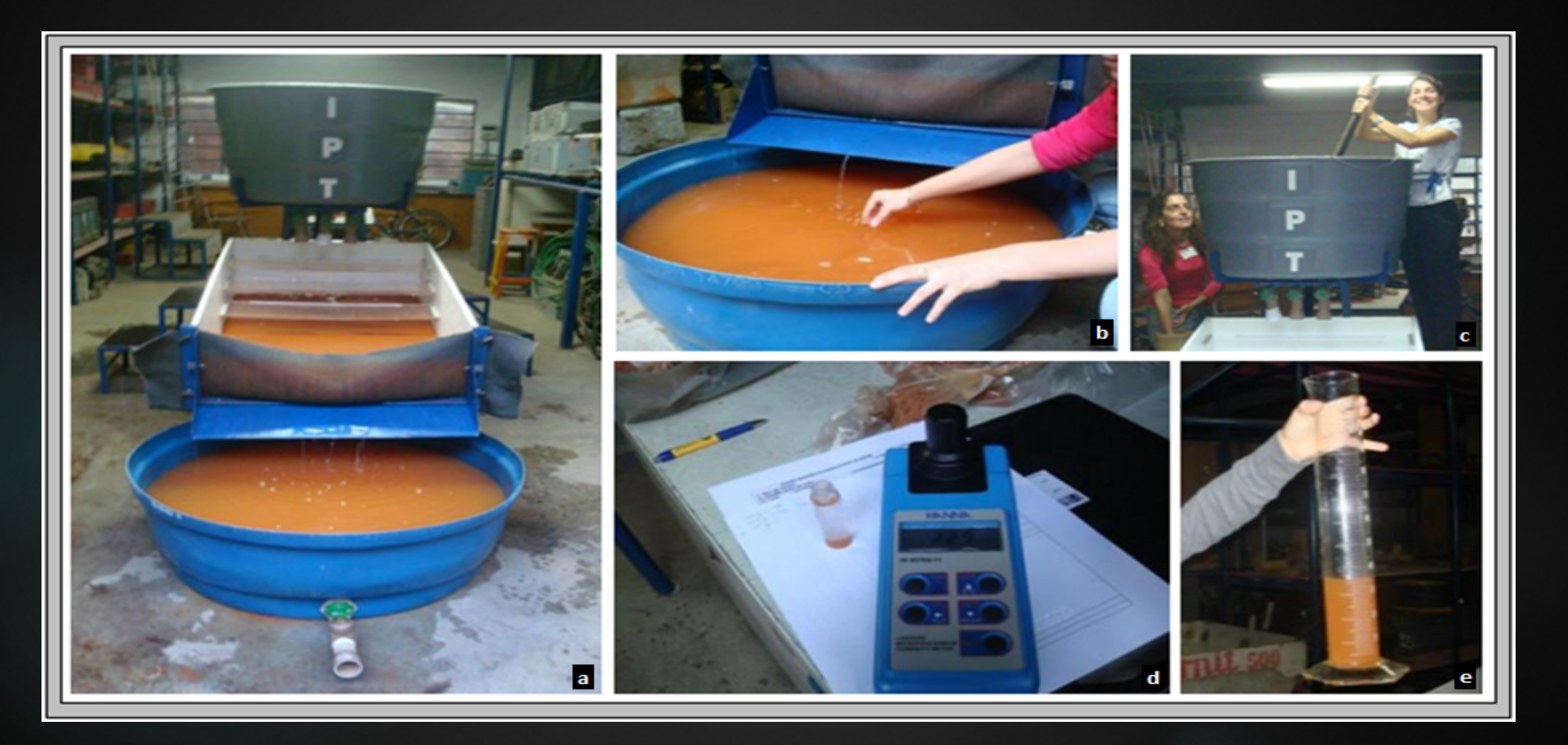

#### **PLANO DE GESTÃO AMBIENTAL**

#### PROGRAMAS VINCULADOS DIRETAMENTE ÀS OBRAS

- · Plano Ambiental para Construção PAC
- · Desmatamento e Limpeza do Reservatório e das Áreas Associadas
- · Contratação e Desmobilização de Mão de Obra
- · Resgate de Peixes nas Áreas Afetadas pelas Ensecadeiras

#### PROGRAMAS DE MONITORAMENTO, CONTROLE, MANEJO E CONSERVAÇÃO

- · Monitoramento da Sismicidade (tremores)
- · Monitoramento da Estabilidade das Encostas Marginais Sujeitas a Processos Erosivos
- · Acompanhamento das Atividades Minerárias
- · Monitoramento das Águas Subterrâneas
- · Salvamento de Sementes e Mudas e Implantação de Viveiro de Mudas
- · Monitoramento Hidrossedimentológico
- · Resgate e Salvamento Científico da Fauna
- · Monitoramento Limnológico e da Qualidade da Água
- · Monitoramento Climatológico
- · Monitoramento da Fauna
- · Controle e Prevenção de Doenças
- · Plano de Ação e Controle da Malária
- · Preservação do Patrimônio Cultural Histórico e Arqueológico

#### PROGRAMAS COMPENSATÓRIOS

- · Implantação da Área de Preservação Permanente APP do Reservatório
- · Compensação pela Perda de Terra e Desestruturação de Atividades Econômicas
- · Apoio à Reinserção e Fomento das Atividades Econômicas Locais
- · Compensação Ambiental Unidade de Conservação
- · Apoio à Revitalização e Incremento da Atividade de Turismo
- · Reforço à Infraestrutura e Equipamentos Sociais
- · Recomposição Florestal

#### PROGRAMAS DE APOIO E PROGRAMAS ESPECIAIS

- · Comunicação Social
- · Educação Ambiental
- · Plano Ambiental de Conservação e Uso do Entorno de Reservatório Artificial PACUERA

# **Recuperação áreas de apoio - secundárias**

![](_page_69_Picture_1.jpeg)

![](_page_69_Picture_2.jpeg)

# **Recuperação áreas de apoio – Canteiro Baixada**

![](_page_70_Picture_1.jpeg)

![](_page_70_Picture_2.jpeg)

![](_page_70_Picture_3.jpeg)

# **Recuperação áreas de apoio – Bota-fora Bolsão 9**

Consema 038/89: receber moradores da área de risco (capacidade bolsões 7 e 9 – 1500 moradias, 2600 moradores nos bairros-cota)

![](_page_71_Picture_2.jpeg)

![](_page_71_Picture_3.jpeg)

![](_page_71_Picture_4.jpeg)
## **Recuperação áreas de apoio – Bota-fora Bolsão 9**

Consema 038/89: receber moradores da área de risco (capacidade bolsões 7 e 9 – 1500 moradias, 2600 moradores nos bairros-cota)

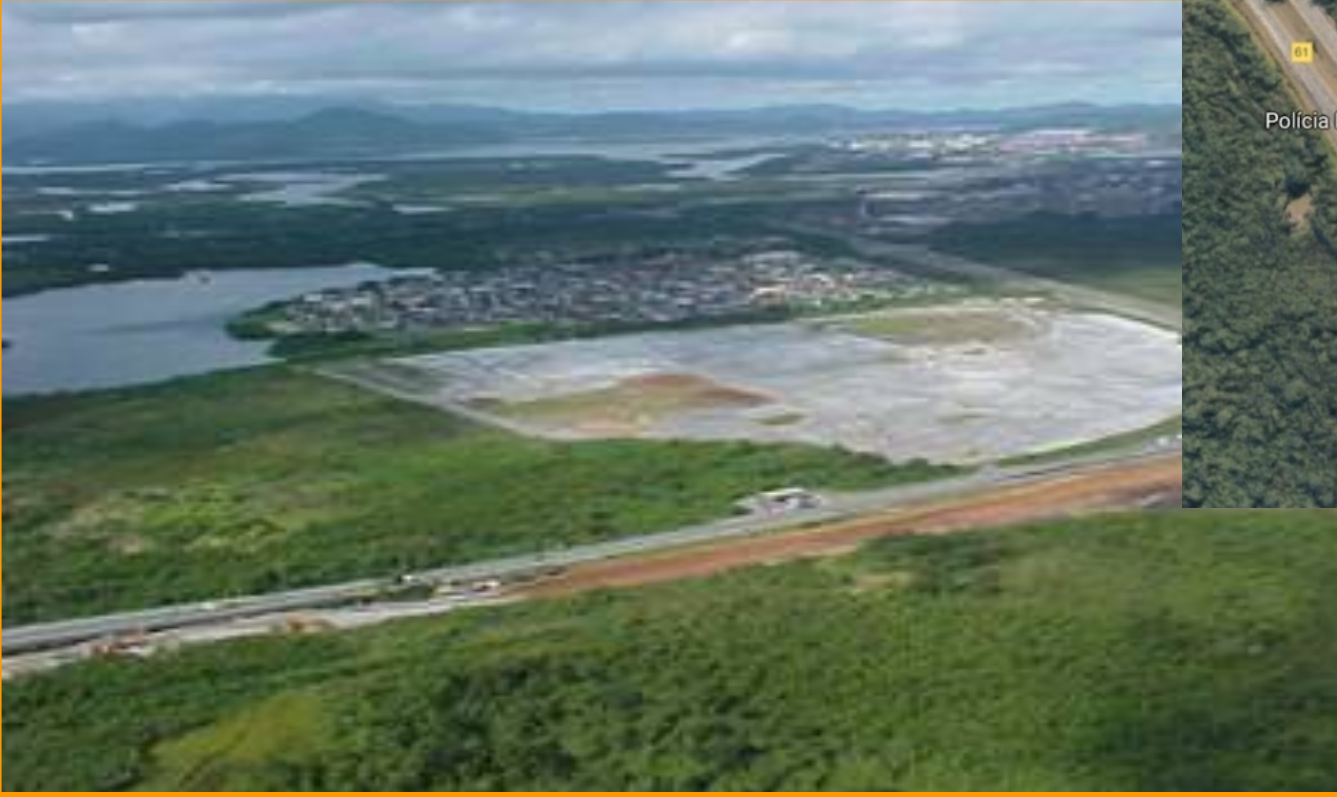

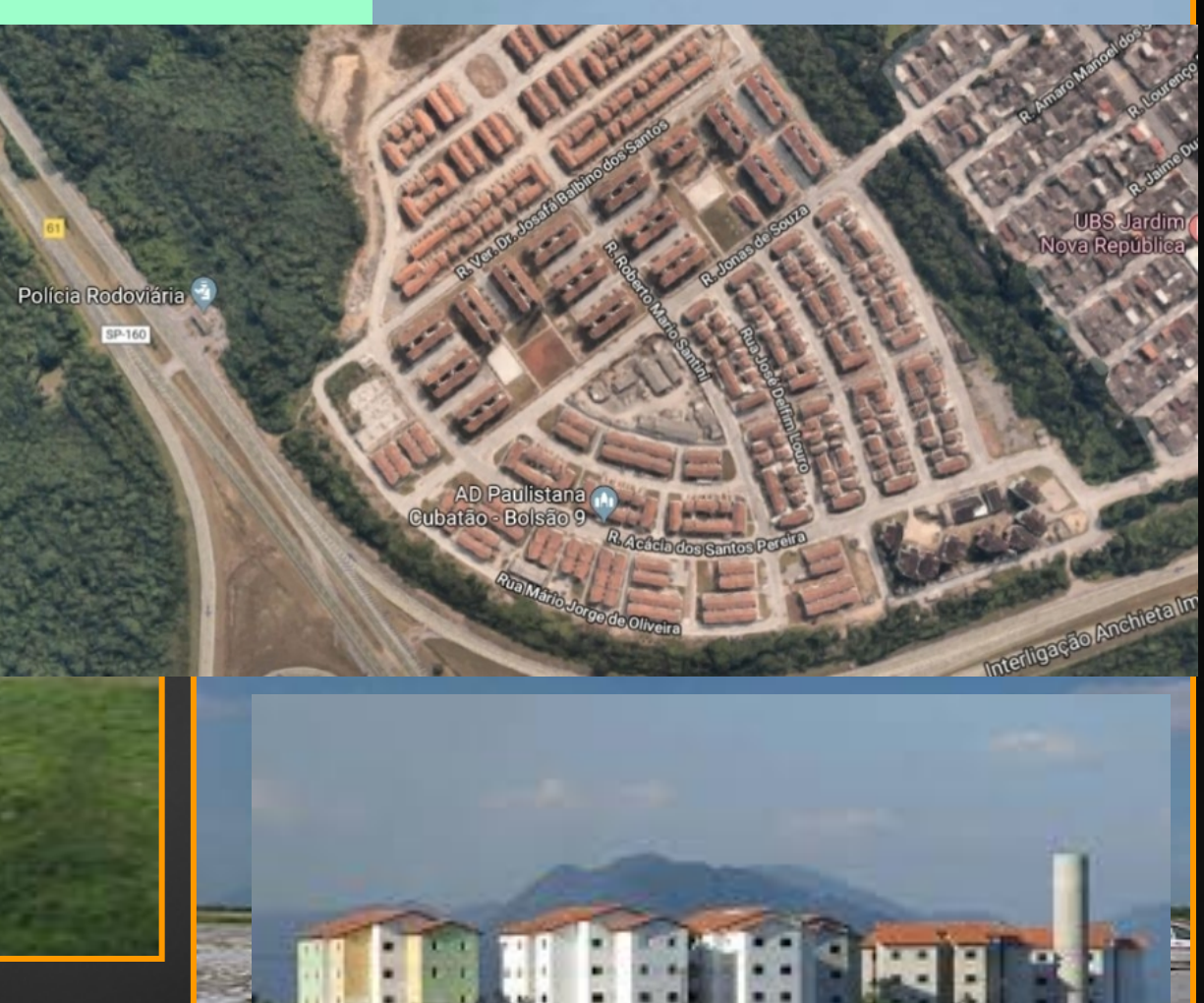

## **Plano de Gestão Ambiental**

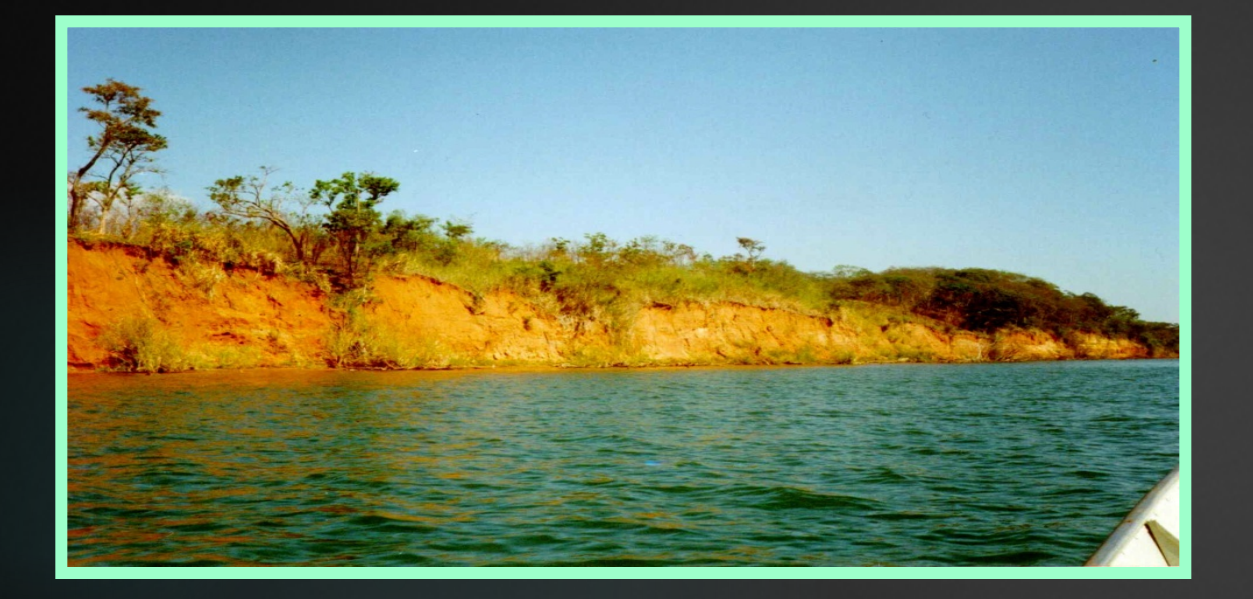

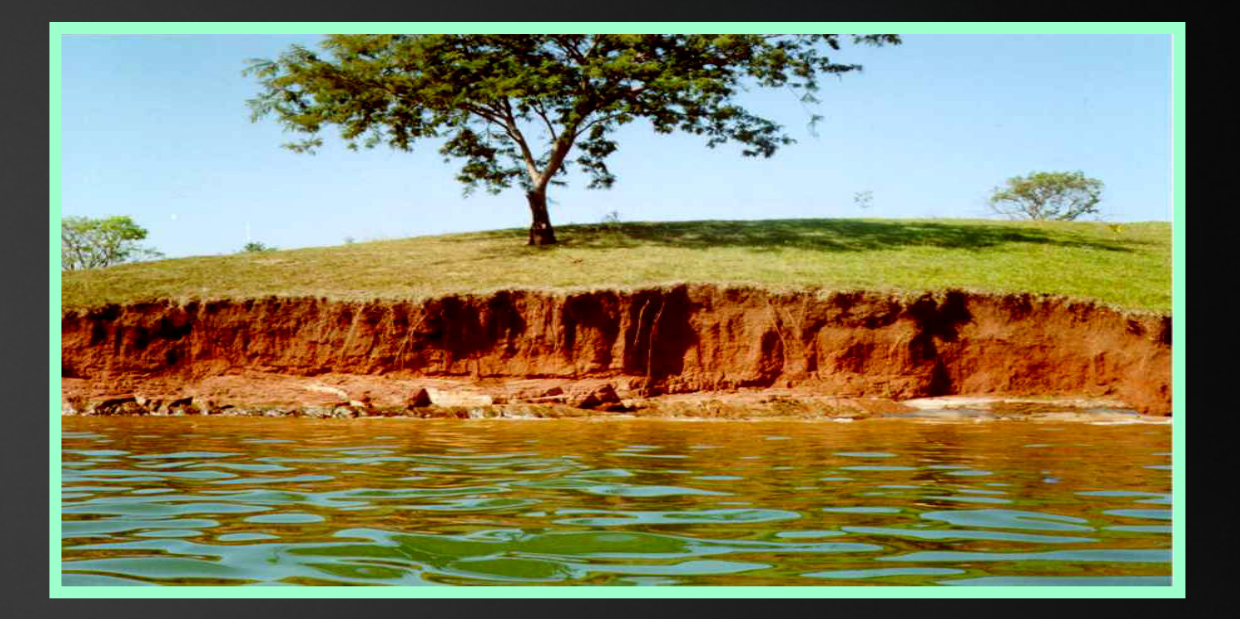

## **Exemplo: Monitoramento das encostas marginais do reservatório de Porto Primavera**

## **Plano de Gestão Ambiental**

ü**objetivo:** monitorar o comportamento das encostas no enchimento reservatório

ü**processos:** erosão das margens (arenito Cauiá) por alteração da dinâmica fluvial

ü**métodos:** dos pinos e de estacas (erosão) e batimetria (assoreamento)

ü**resultados:** assoreamento rio Paraná (5 km jusante) e taxas de erosão de 0,01 m/ano a 5,16 m/ano

ü**medidas futuras:** proposição de obras de contenção nas margens – entendimento dos processos de dinâmica fluvial

**Exemplo: Monitoramento das encostas marginais do reservatório de Porto Primavera**